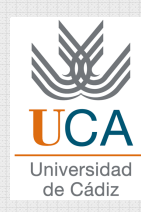

### **CHAPTER 3: BAYESIAN LASSIFICATION**

#### Grado en Ingeniería Informática

Curso 2014 / 15

© Dr. Pedro Galindo Riaño

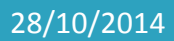

Asignatura: Reconocimiento de Patrones **1 1** 

### Topics

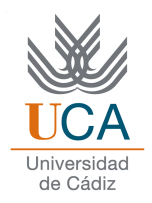

- 1. Bayesian decision theory
	- a.Bayesian classifier
- 2. Density estimation
- 3. Optimal decision boundary
- 4. Classifier of minimum prediction risk

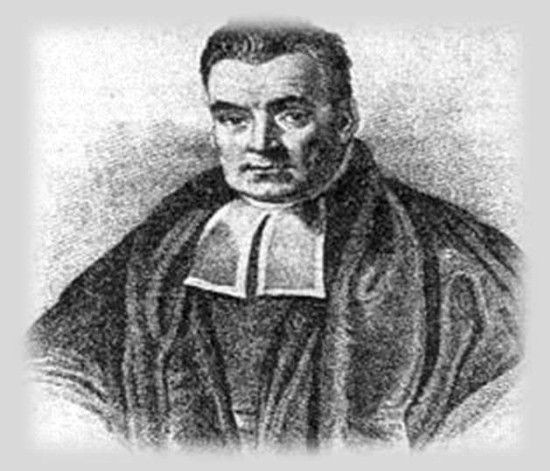

#### THOMAS BAYES (1701-1761)

AN ESSAY TOWARDS SOLVING A PROBLEM IN THE DOCTRINE OF CHANCES.

PHILOSOPHICAL TRANSACTIONS OF THE ROYAL SOCIETY, 1763

### BAYESIAN DECISION THEORY

#### Introduction

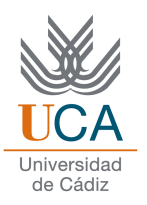

Given *A*, a set of 100 elements with individual likelihood to be selected equa<sup>l</sup> to 1/100

*P(x)* is the likelihood of a element picked at random from the set *<sup>A</sup>* belongs to the space *<sup>X</sup>*

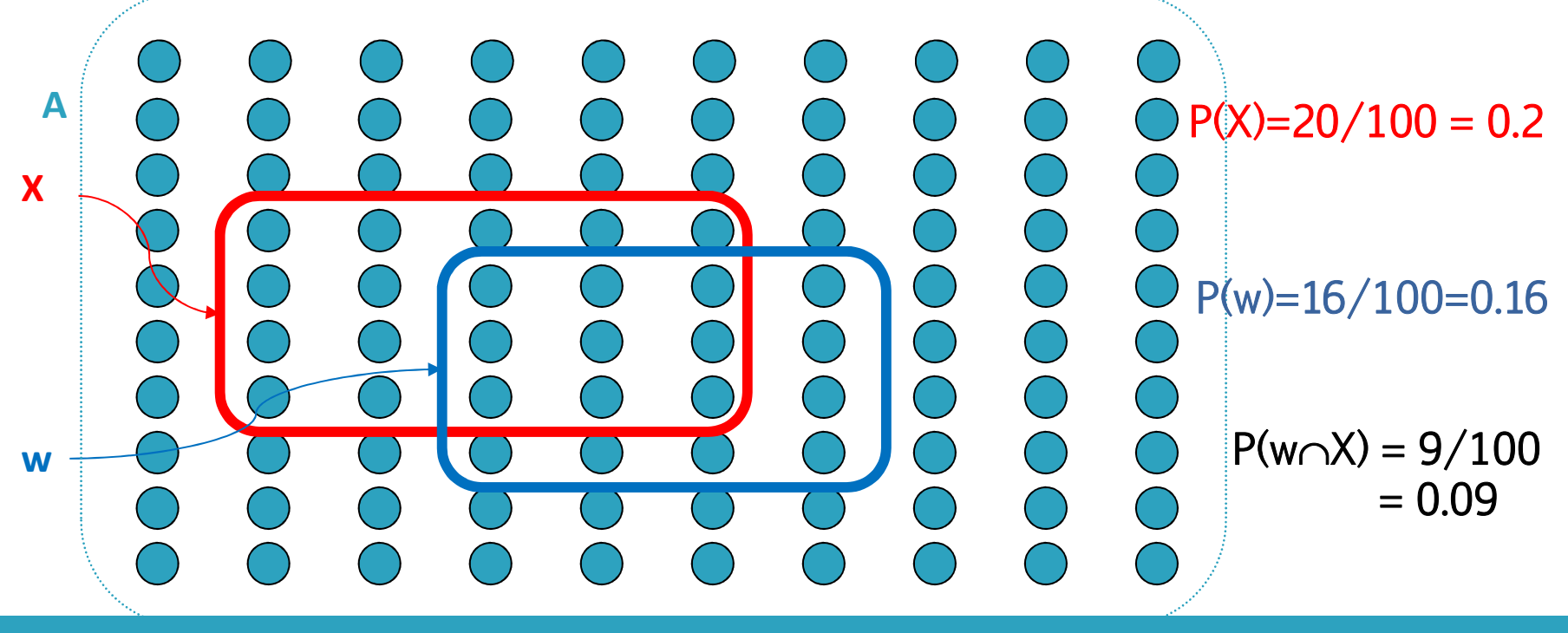

#### **Introduction**

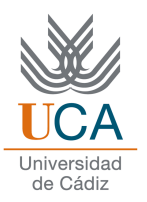

 $\Box$  The probability of intersection is:

 $P(\text{w}\cap X) = 0.16*(9/16) = 0.2*(9/20) = 0.09$  $P(w \cap X) = P(w) \cdot P(X \mid w) = P(X) \cdot P(w \mid X)$ 

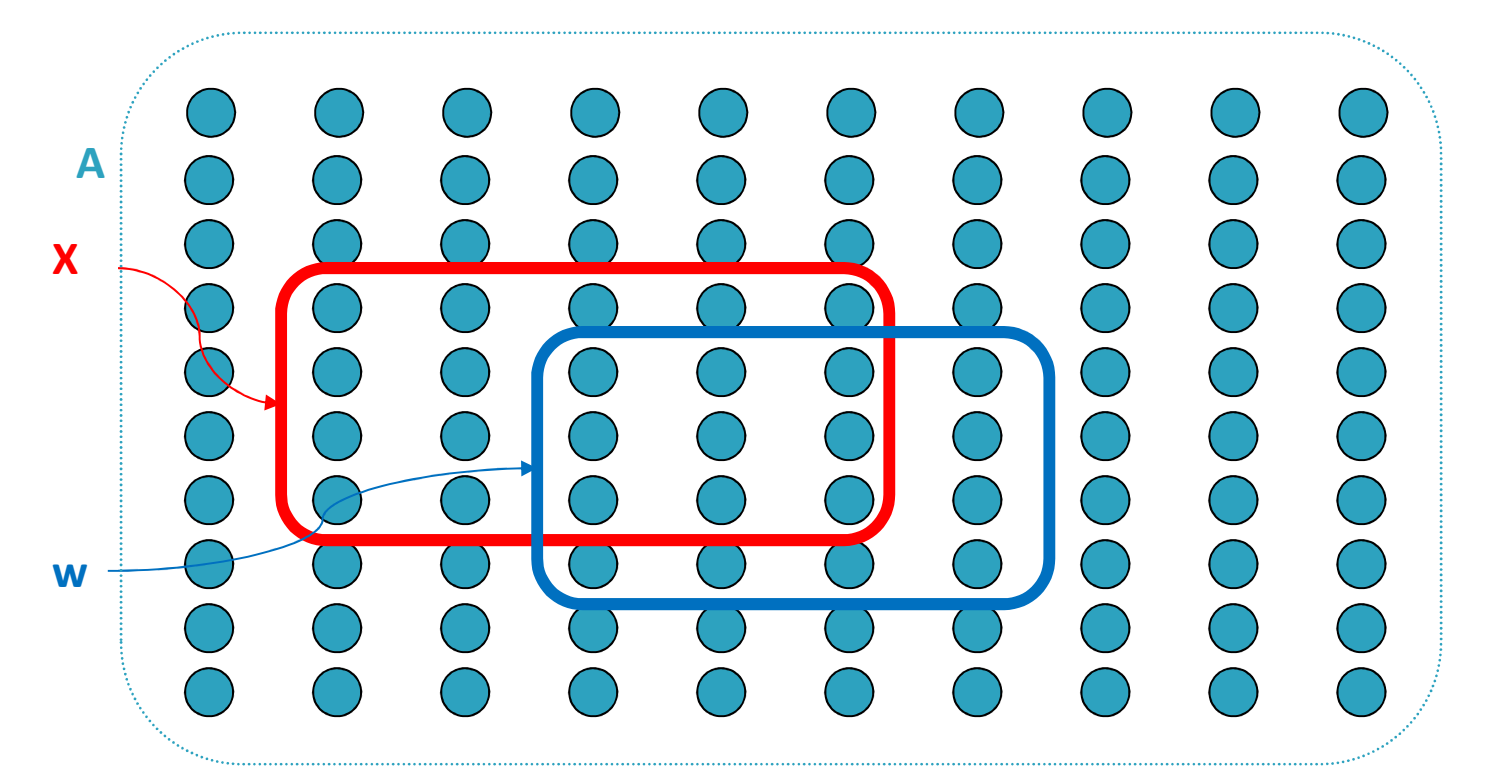

Asignatura: Reconocimiento de Patrones **<sup>5</sup>**

### Bayes theorem

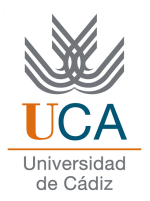

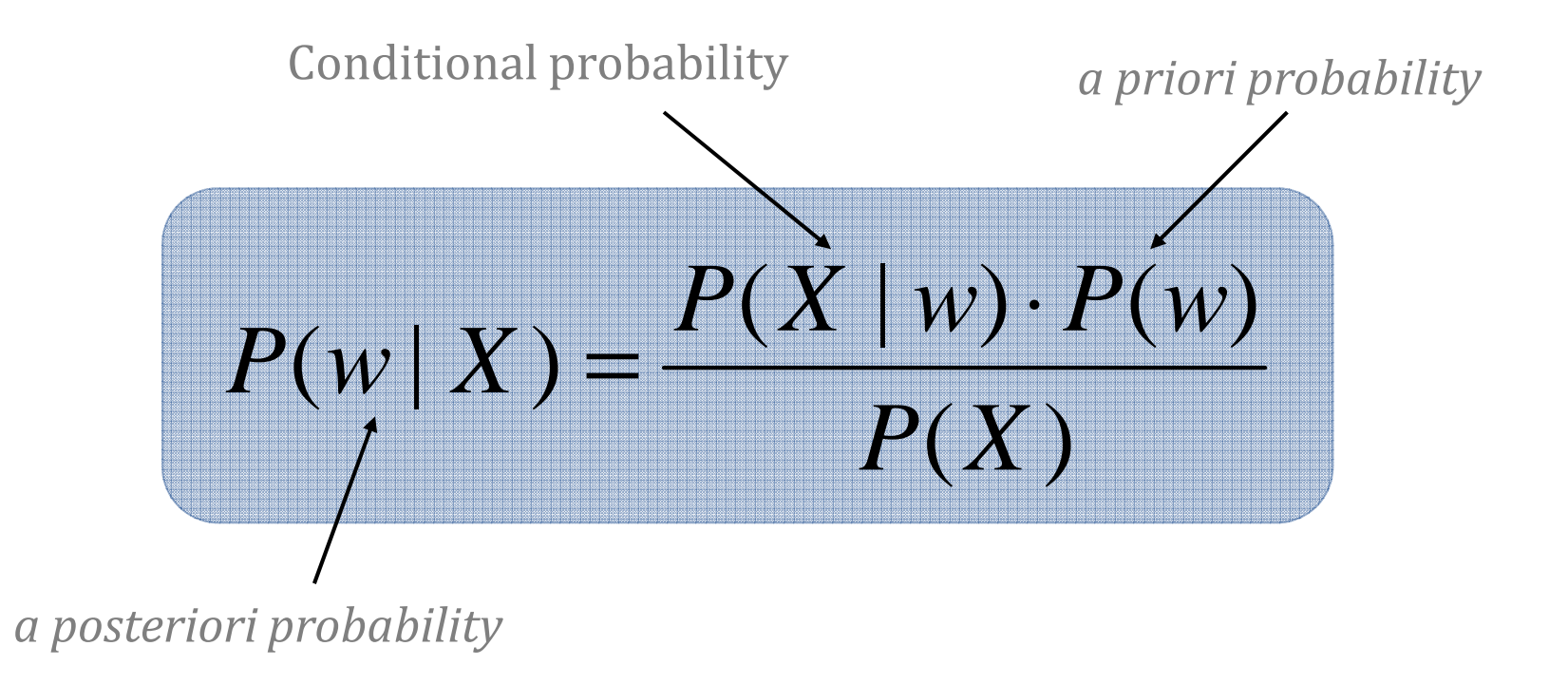

### Bayes applied to classification

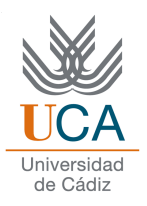

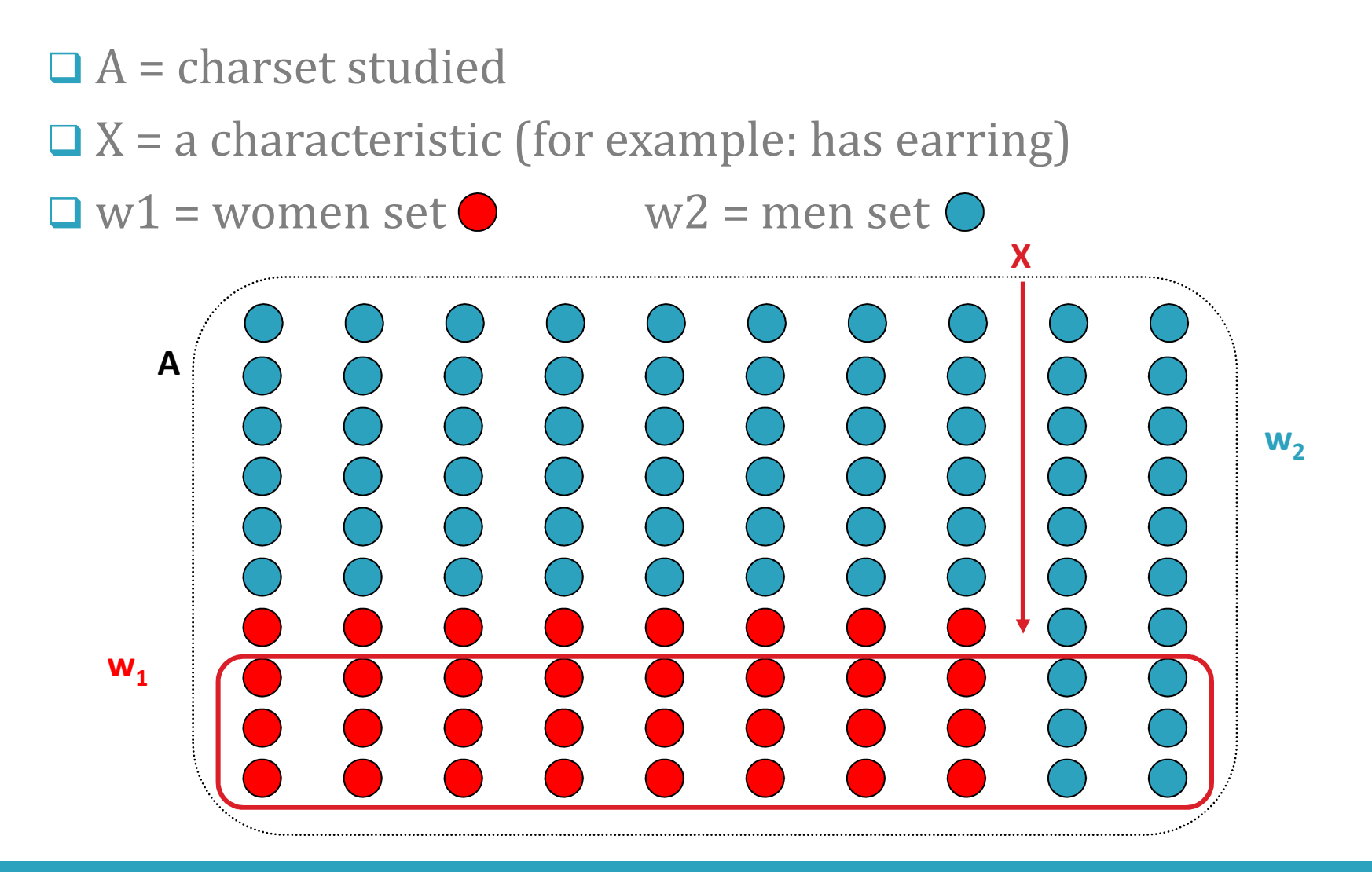

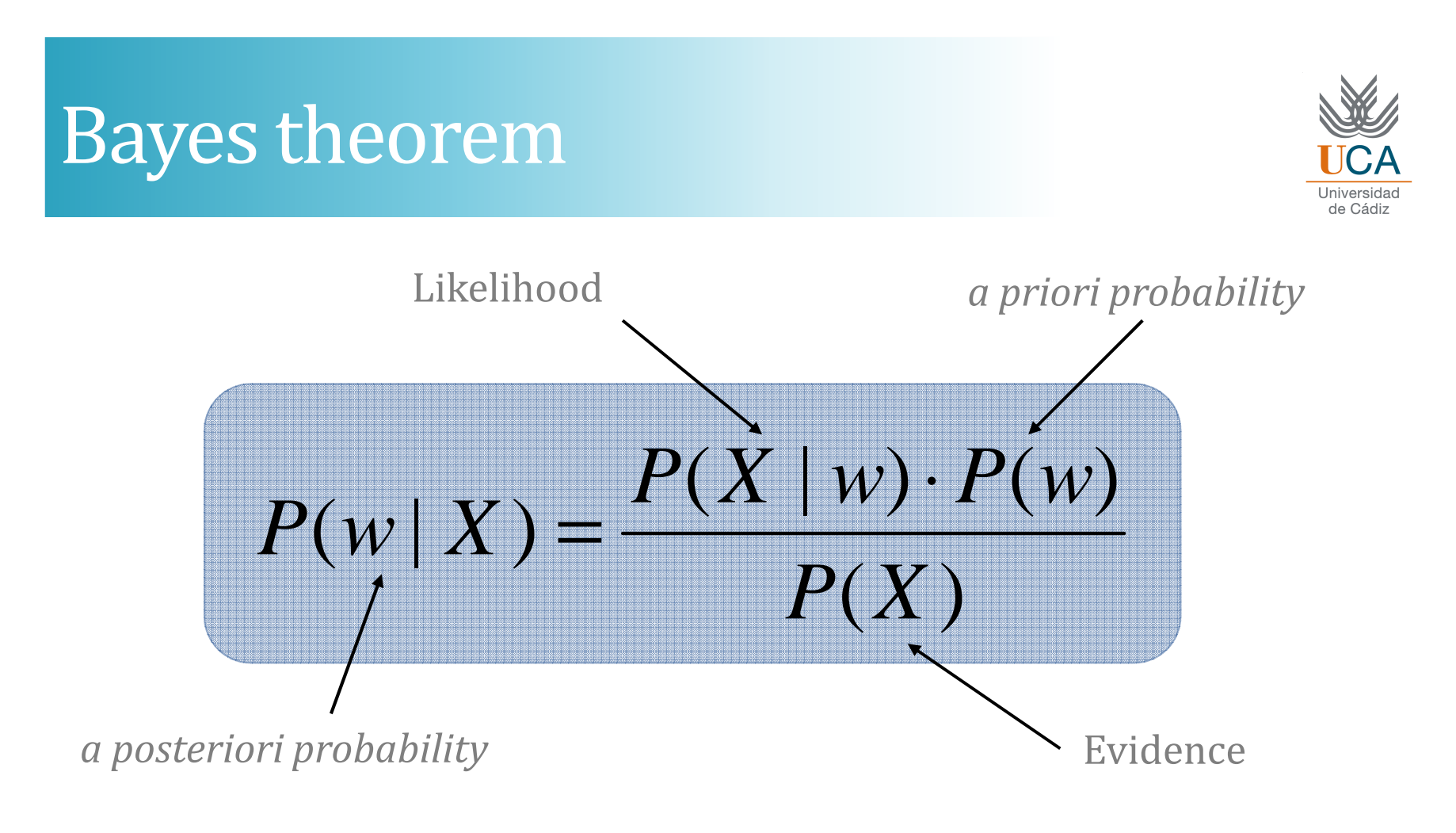

$$
P(X) = \sum_{i} P(X \mid w_i) \cdot P(w_i)
$$
  

$$
\sum_{i} P(w_i \mid X) = 1
$$

28/10/2014

### <sup>A</sup> priori probability

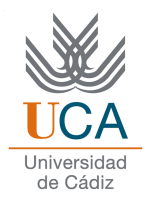

Any person is selected

**□ Suppose I know the "a priori probability"**  $P(\text{man}) = 68/100 \quad P(\text{woman}) = 32/100$ 

 $\Box$  If I have to decide about the sex knowing that this person has earring, <sup>I</sup> will say invariably that there would most likely be this person is <sup>a</sup> woman

### Bayesian classifier

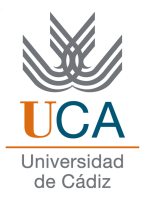

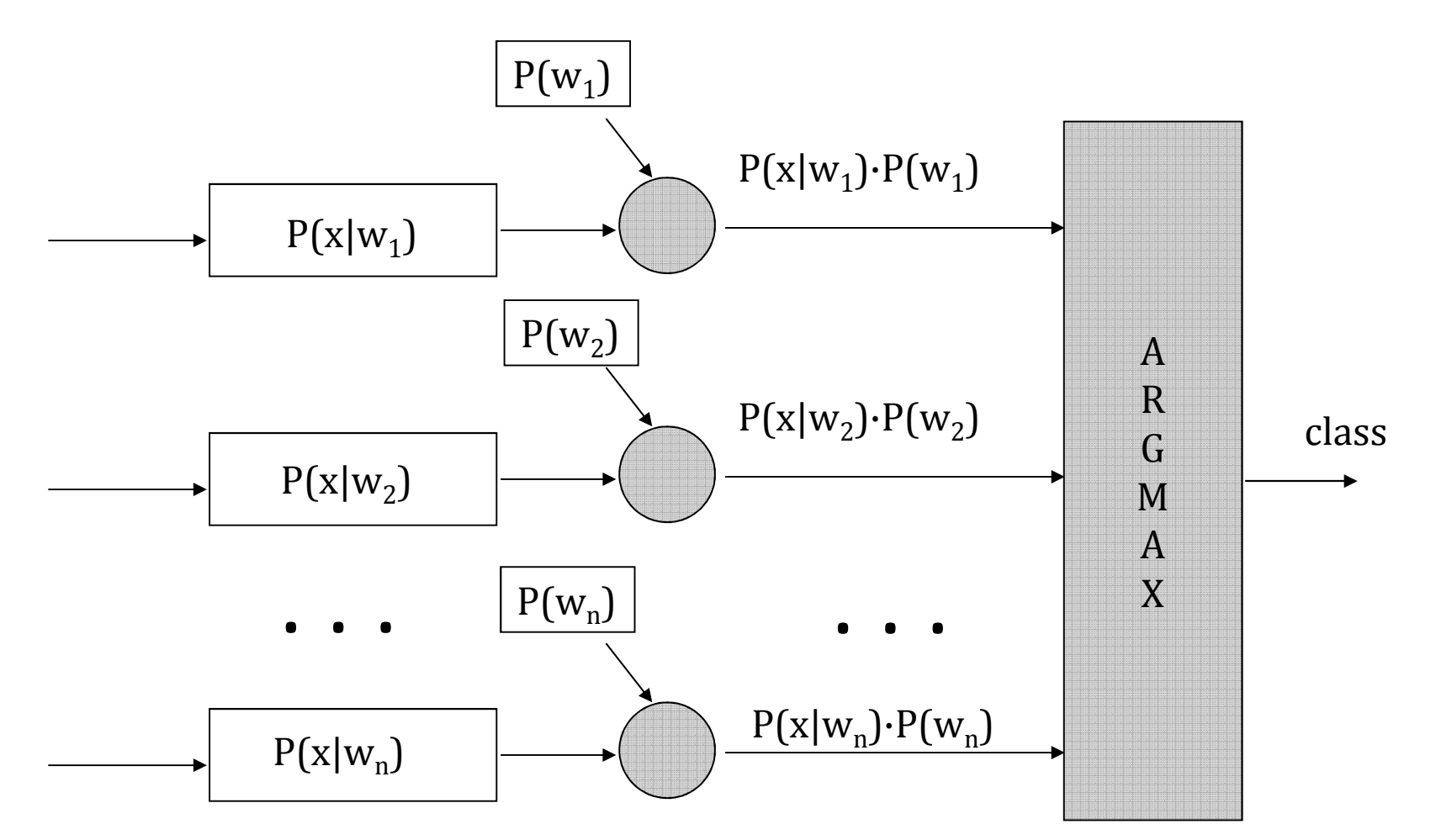

### Bayesian classifier

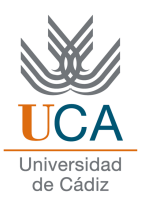

 $\square$  Suppose we know a data  $(X)$ : has earrings  $P(w1) = P(\text{man}) = 68/100$   $P(w2) = P(\text{woman}) = 32/100$  $P(X|W1) = P(\text{has earnings} \mid \text{man}) = 6/68$  $P(X|w2) = P(\text{has earnings} | \text{woman}) = 24/32$  $P(X) = P(\text{has earnings}) = P(X|W1)*P(W1)+P(X|W2)*P(W2) =$ = 6/68 \* 68/100 <sup>+</sup> 24/32 \* 32/100 <sup>=</sup> 30/100 **Q** Applying the Bayes theorem:  $P(w1|X) = P(\text{man} | \text{has earnings}) = P(X|w1)*P(w1)/P(X)$  $=(6/68*68/100)/(30/100) = 6/30 = 0.2$ 

 $P(w2|X) = P(woman | has earnings) = P(X|w2)*P(w2)/P(X)$ 

= (24/32\*32/100)/(30/100) <sup>=</sup> 0.8

#### !!! So, there would most likely be this person is a woman!!!

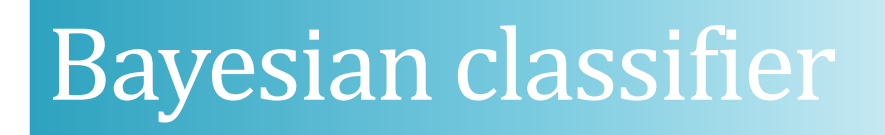

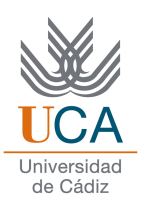

 $\Box X$  is often continuous value, therefore *P(X)* and *P(X|w<sub>i</sub>)* are probability density functions (for example: <sup>X</sup> <sup>=</sup> height)

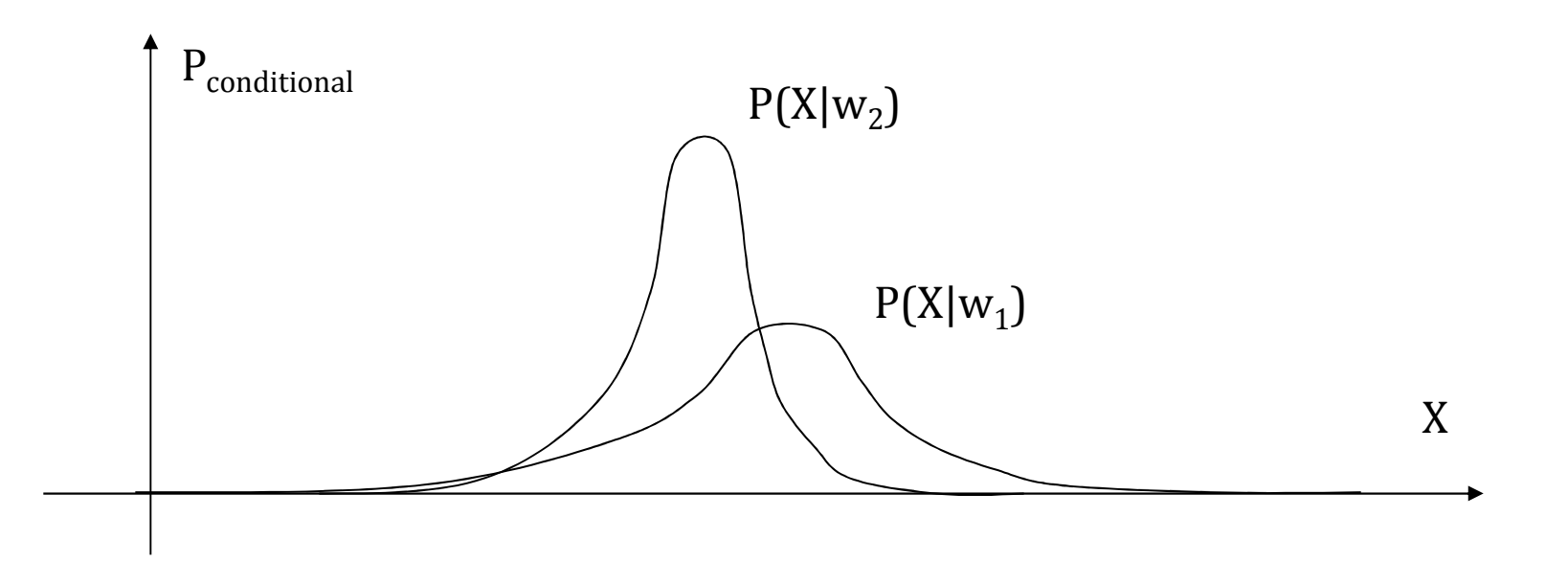

### How can we select a hypothesis?

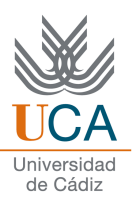

### MAP criteria (Maximum a - Posteriori)

- $\Box$  Select the hypothesis with greater "a posteriori" probability
- $\Box$  In the classification process,  $P(X)$  is equal in all hypothesis, so, we can remove it.

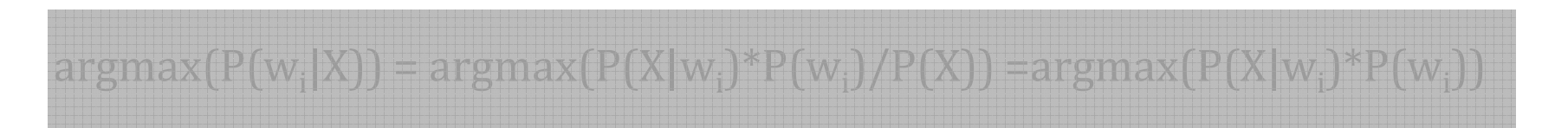

### Maximum likelihood criteria:

"A priori" equiprobable classes are considered

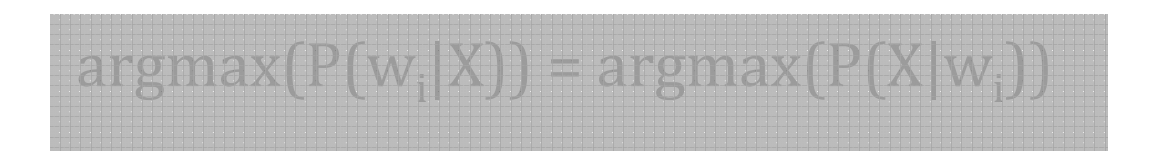

### How can we select a hypothesis?

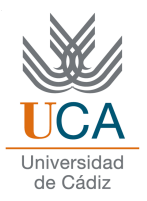

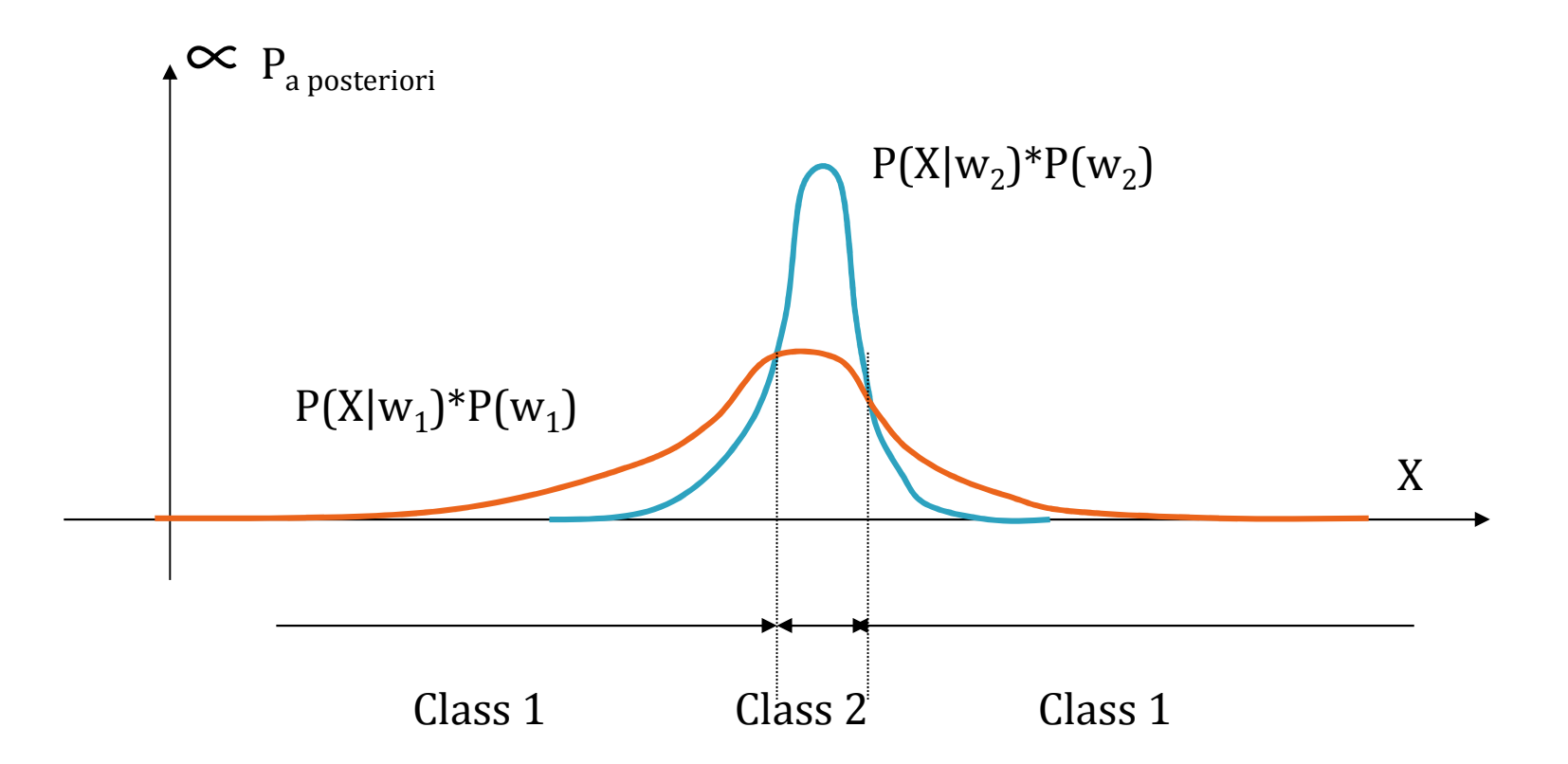

Asignatura: Reconocimiento de Patrones **<sup>14</sup>**

### DENSITY ESTIMATION

Asignatura: Reconocimiento de Patrones **<sup>15</sup>**

### Density estimation

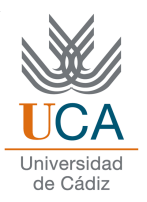

□ To do a Bayes classifier is necessary to estimate, with high precision, these values:

- **1. P(wi):** they are often estimated simply by counting the data proportion in each class in the training data.
- **1.P(X|w<sub>i</sub>)** : It is a very complex area in pattern recognition, machine learning and statistical that we will discuss independently

#### Error in a hypothesis selection and determining the decision boundary (Other gives a higher error)

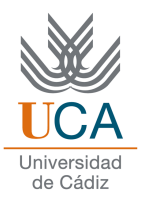

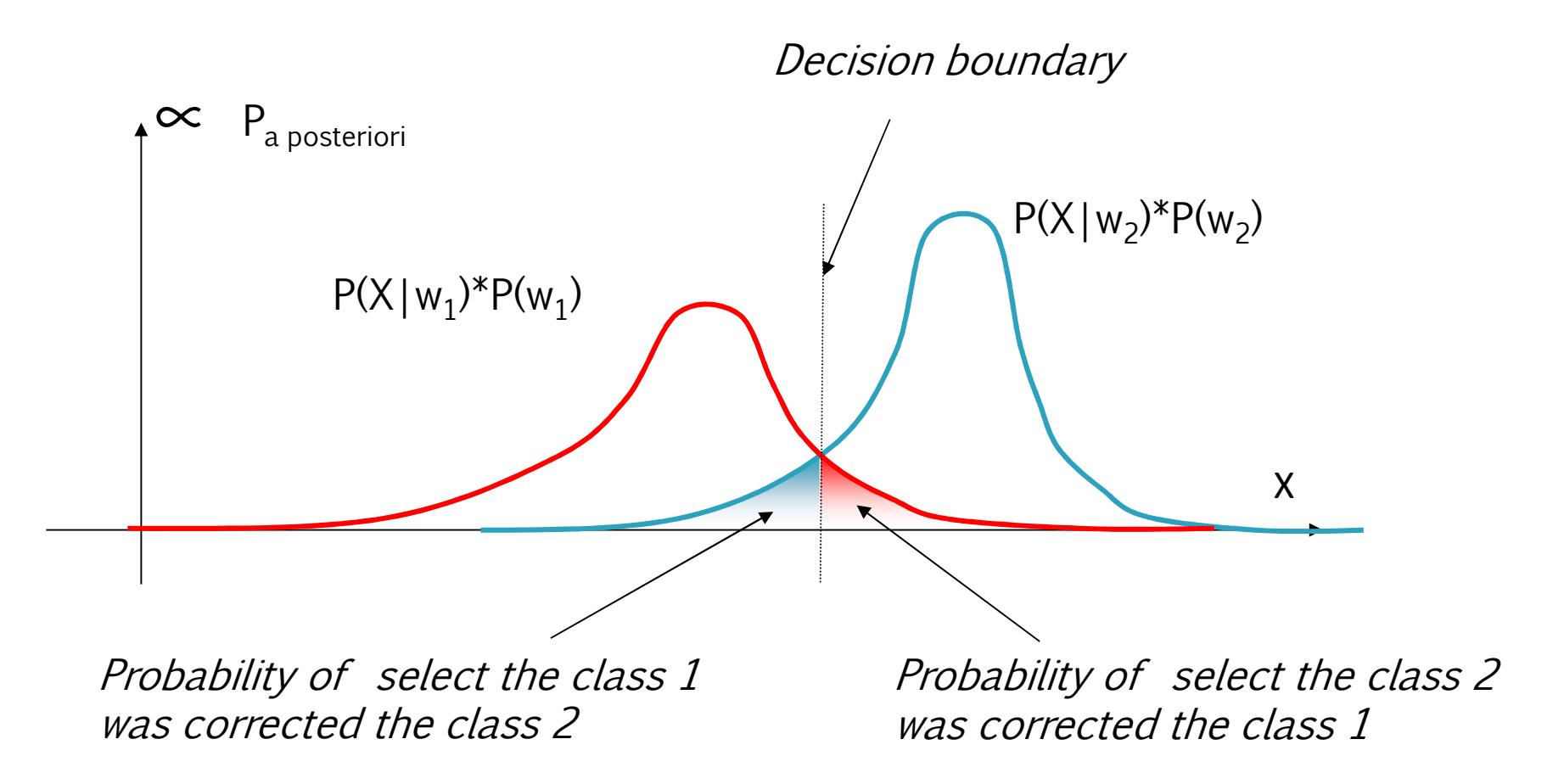

### The normal distribution. Gaussian

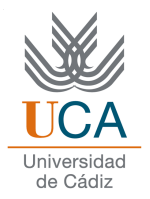

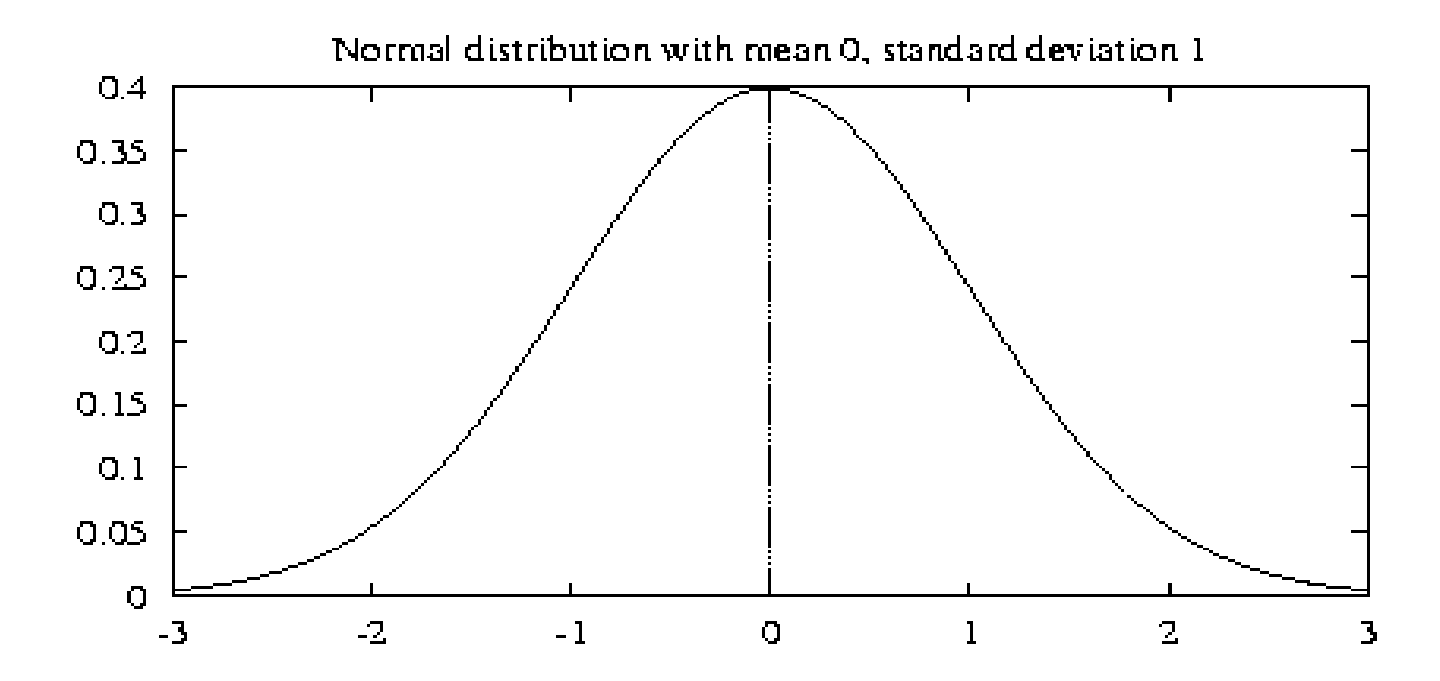

### Important parameters (Normal distribution)

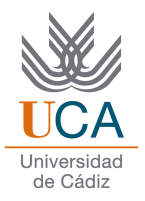

**□** Density function

**OProbability distribution** 

**OMean** 

**□** Variance

$$
p(x) = \frac{1}{\sqrt{2\pi\sigma^2}} e^{-\frac{(x-\mu)^2}{2\sigma^2}}
$$

$$
P(a \le X < b) = \int_a^b p(x) dx
$$

$$
E[X] = \mu
$$

 $Var[X] = \sigma^2$ 

### Percentages enclosed under the normal curve

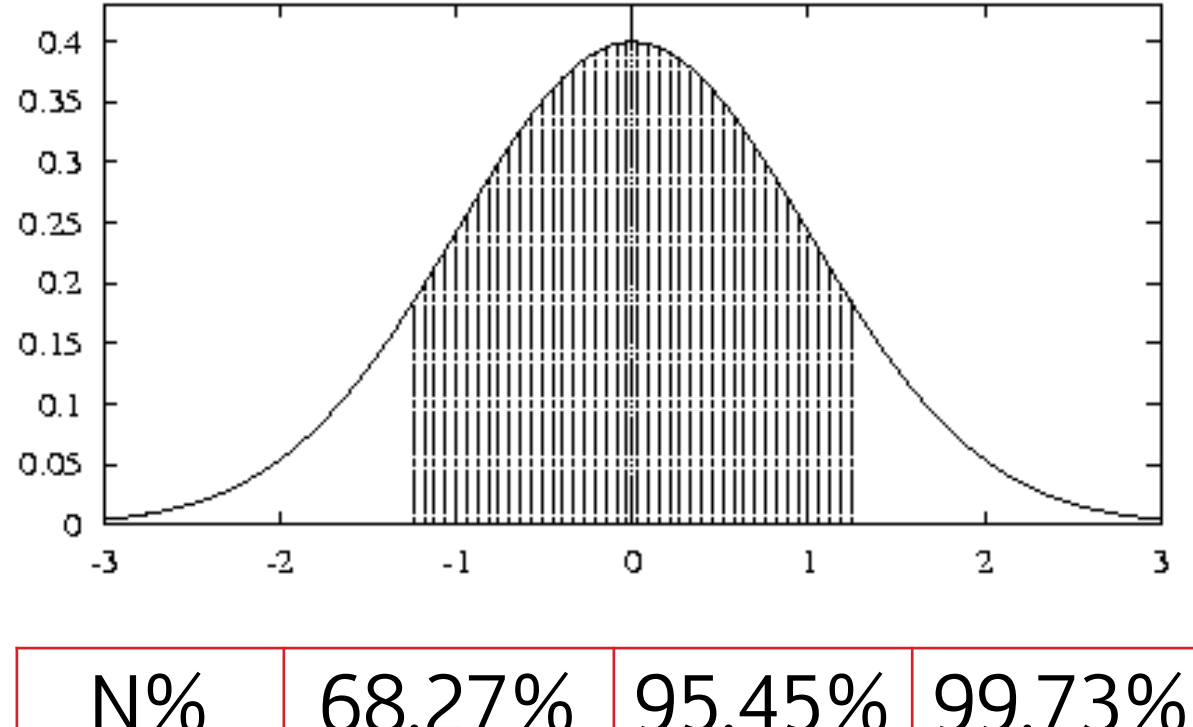

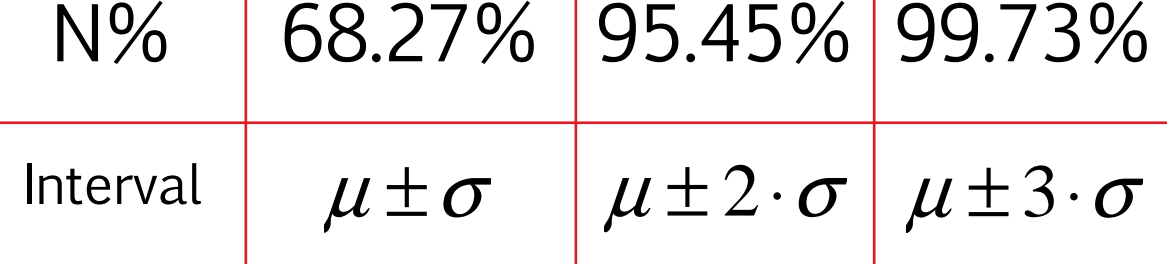

28/10/2014

Asignatura: Reconocimiento de Patrones **<sup>20</sup>**

de Cádiz

#### Density estimation

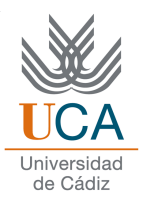

- 1. Parametric estimation:
	- $\Box$  It assumes that the distribution follows a known function (for example, Gaussian)
	- $\Box$  The estimation consists of determining the parameters of the function of the function (for example, the mean and variance)
- 2. Non-parametric estimation
	- $\Box$  It makes no assumption about the underlying distribution in the data An example may be the histogram. In this example, we have to determine the number of bars, position and width

### Density estimation

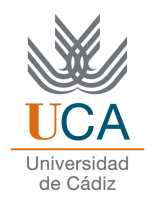

### □ The usually functions are:

- Q Rectangular
- **□** Gaussian
- **□** Exponential
- **□** Chi square
- **□ Cauchy**

 $\Box$ …

### Parametric estimation. Problems

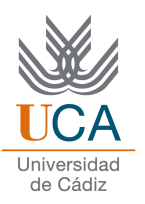

 Data distribution rarely fits <sup>a</sup> simple mathematical function, such as <sup>a</sup> Gaussian.

**Q** Parametric functions are unimodal (have a single maximum), and in practice, many problems are multi-modal.

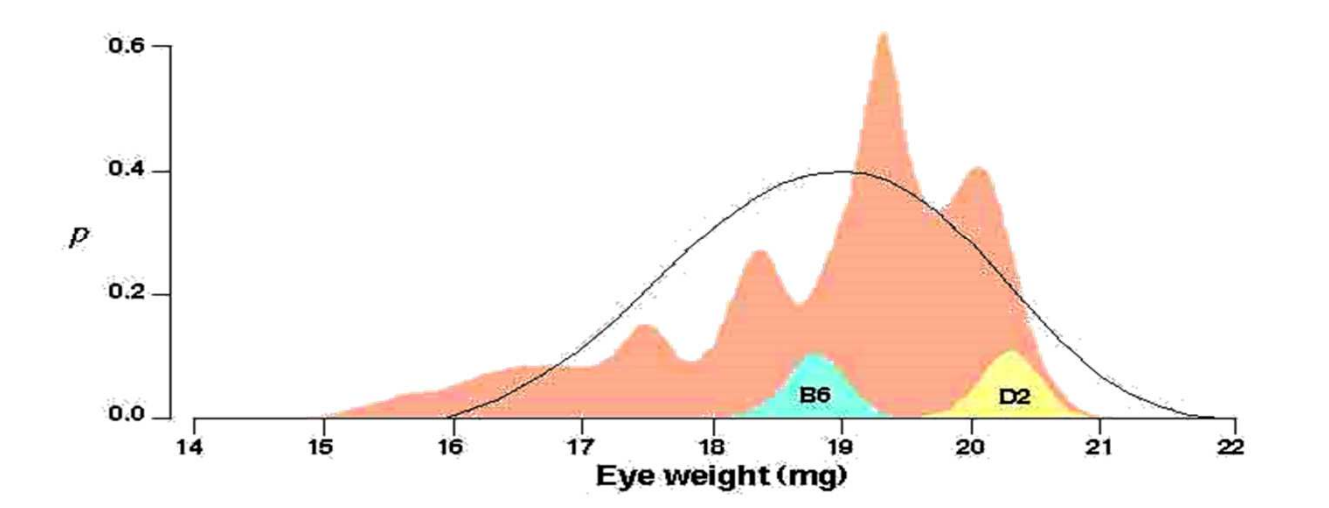

#### Non – parametric estimation

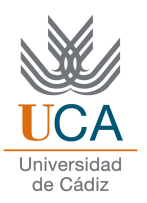

□ The probability that an item falls into a certain region *R* of the sample space is:

$$
P = \int_{\Re} p(x') \cdot dx'
$$

 If *p(x)* is continuous and the *<sup>R</sup>* region is so small that *p(x)* can be assumed constant in *<sup>R</sup>*, we can write:

$$
\int p(x') \cdot dx' \equiv p(x) \cdot V
$$

where *x* is a point *R*, and *V* is the volume enclosed by *R*.

□ If we have a sample of *n* data and *k* data falls into *R*, then the *<sup>k</sup> / (n · V)* fraction is <sup>a</sup> goo<sup>d</sup> estimate of the probability *<sup>P</sup>*

$$
p(x) \cong \frac{k \ / \ n}{V}
$$

### Conditions for convergence

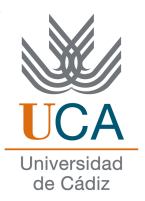

The *<sup>k</sup> / (nV)* fraction should be an average value of *p(x)*

As *<sup>V</sup>* tends to *<sup>0</sup>*, the fraction tends to *p(x)*

**□** In practice, *V* can not be too small, because as the number of data finite, *<sup>k</sup>* almost always be *<sup>0</sup>*.

### Conditions for convergence

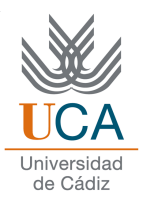

 $\Box$  Theoretically, if the number of data is infinite, we can solve this problem

- **□** To estimate the density of *x*, we form the sequence of regions *<sup>R</sup><sup>1</sup>, <sup>R</sup><sup>2</sup>, ...* containing *<sup>x</sup>*: the first region contains the first sample, the second, the second sample, etc.
- $\Box V_n$  is the volume of  $R_n$ ,  $k_n$  and the number of samples that fall in  $R_n$ , and  $p_n(x)$  the nth estimate of  $p(x)$ :

$$
p_n(x) = (k_n/n)/V_n
$$

#### **Methods**

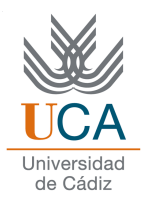

#### **QHistogram**

- Density obtained curve is not continuous
- $\Box$  We have to set the width of the intervals
- Estimation of known density function (eg Gaussian)
	- $\Box$  The curve is continuous
	- $\Box$  Be estimated parameters (mean, variance) from function data

#### **Q** Parzen window

- $\Box$  The curve is continuous
- $\Box$  The density curve is an analytic function, so it can not match a similar function to find the decision hours are abitionly function to find the decision boundary analytically

## Parzen method

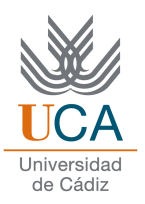

- 1. Functions centered on each data (eg, Gaussian) are defined
- 2. This functions are added together
- 3. These are divided by the number of data used

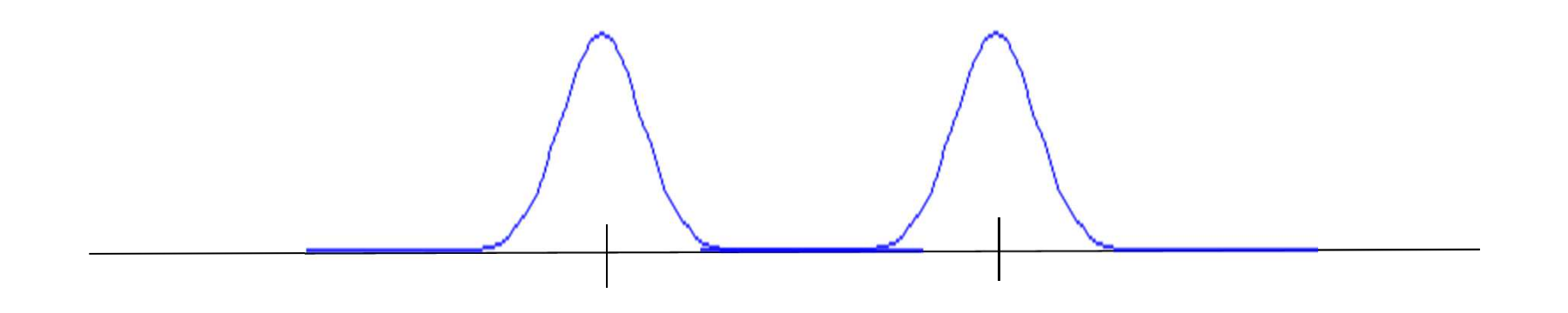

# Parzen method – Gaussian PDF

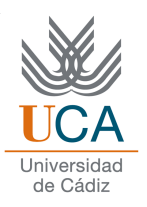

```
datos=shuffle([randn(1,1000)*5+30 
randn(1,1000)*3+17]);desvstandard=0.5;x=5:0.1:45;
h=zeros(1,length(x));
for i=1:length(datos), 
h = h + normpdf(x,datos(i), desvstandard); plot(x,h)
title(num2str(datos(i)),'FontSize',14)drawnowend
h = h / length(datos);
h2 = (normpdf(x,30,5) + normpdf(x,17,3))/2;figure, plot(x,h,'r',x,h2,'b');legend('calculada','exacta')
```
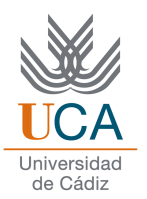

 $\Box$  It assumes that the region  $R_n$  is a d-dimensional hypercube of side unit

> $=h_n^d$  (h<sub>n</sub>:side length  $\mathfrak{R}_n$ )  $V_n = h_n^d$

Given  $\varphi$ (u) the following function :

$$
\varphi(\mathbf{u}) = \begin{cases} 1 & |\mathbf{u}_j| \le \frac{1}{2} \quad j = 1, \dots, \mathbf{d} \\ 0 & \text{in other case} \end{cases}
$$

 $\Box \varphi((x-x_i)/h_n)$  is equal to 1 if  $x_i$  falls within the hypercube of volume equal to  $V_n$  centered at x, and 0 otherwise.

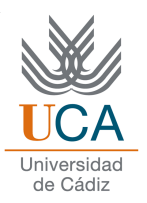

 $\Box$  The samples number in the hypercube is:

$$
k_n = \sum_{i=1}^{i=n} \varphi \left( \frac{x - x_i}{h_n} \right)
$$

 $\Box$  Replacing  $k_{n}$ , this expression is obtained:

$$
p_n(x) = \frac{1}{n} \sum_{i=1}^{n} \frac{1}{V_n} \varphi\left(\frac{x - x_i}{h_n}\right)
$$

 $\Box$  The functions can be  $\varphi$  other !!

 $\varphi(\mathbf{u}) \sim N(0, I)$ 

 $\Box$  This avoids discontinuities

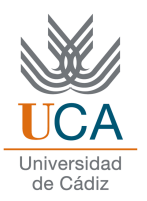

**□** Example:

 $\Box p(x) \rightarrow N(0,1)$ Given  $\varphi(u) = (1/\sqrt{2\pi}) \exp(-u^2/2)$  and  $h_n = h_1/\sqrt{n}$  (n>1) (*h1*: known parameter)

Then:

$$
p_n(x) = \frac{1}{n} \sum_{i=1}^{i=n} \frac{1}{h_n} \varphi\left(\frac{x - x_i}{h_n}\right)
$$

is an average of densities normal centered samples  $x_i$ .

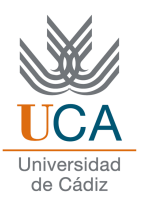

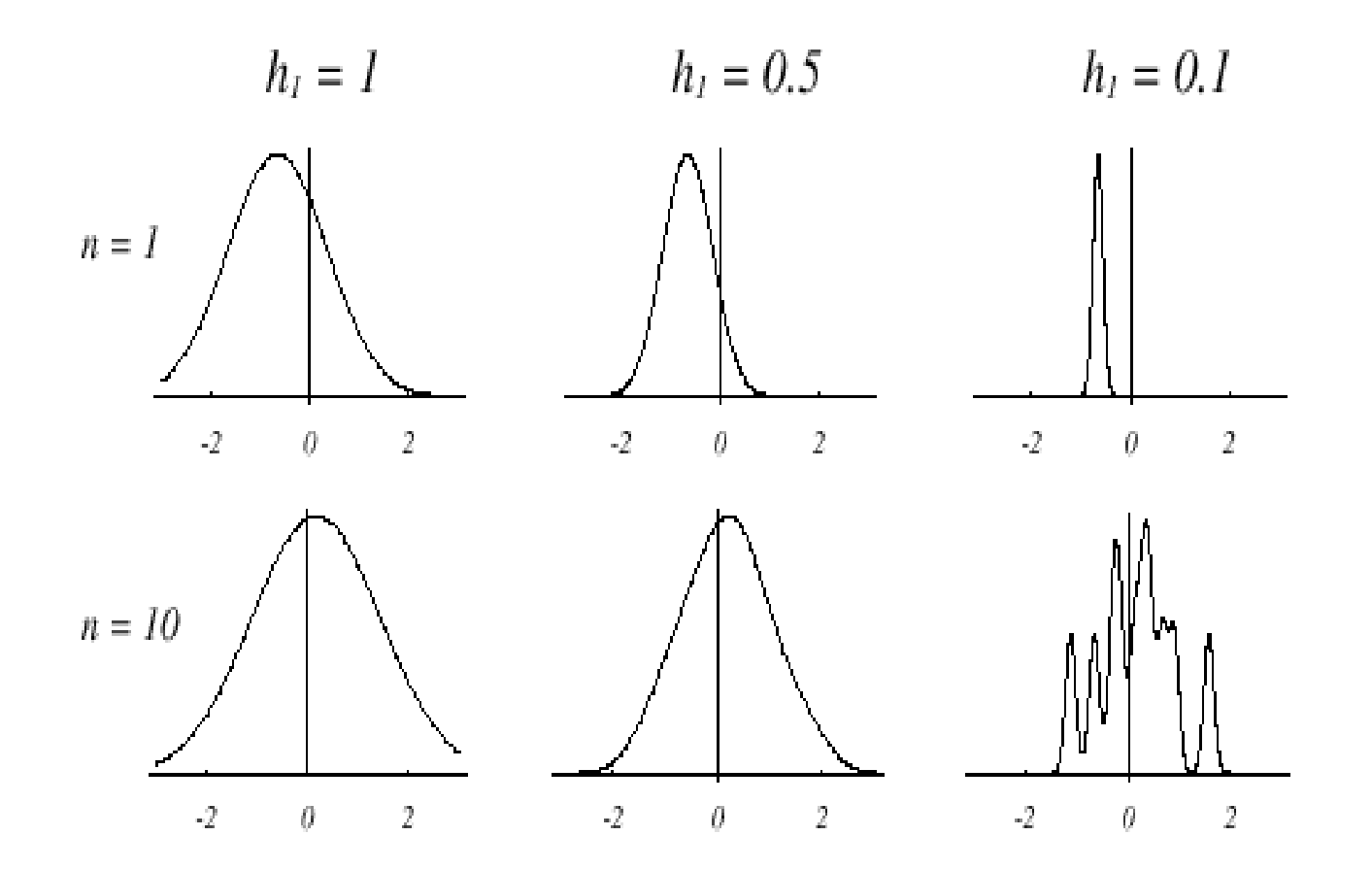

Asignatura: Reconocimiento de Patrones **<sup>33</sup>**

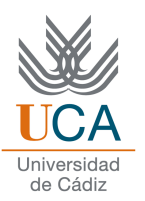

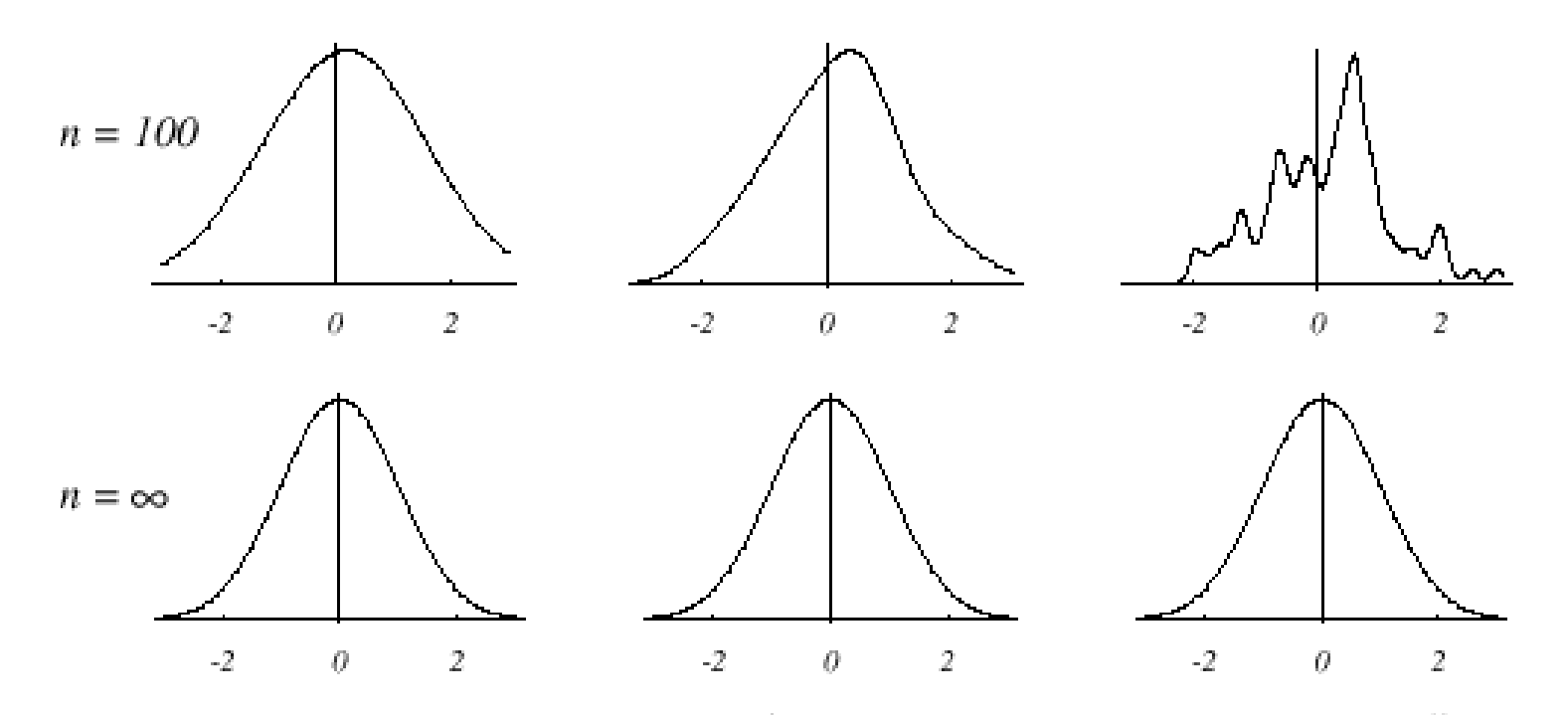

FIGURE 4.5. Parzen-window estimates of a univariate normal density using different window widths and numbers of samples. The vertical axes have been scaled to best show the structure in each graph. Note particularly that the  $n = \infty$  estimates are the same (and match the true density function), regardless of window width. From: Richard O. Duda, Peter E. Hart, and David G. Stork, Pattern Classification. Copyright @ 2001 by John Wiley & Sons, Inc.

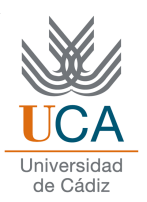

**□ Two dimensions may also be applied:** 

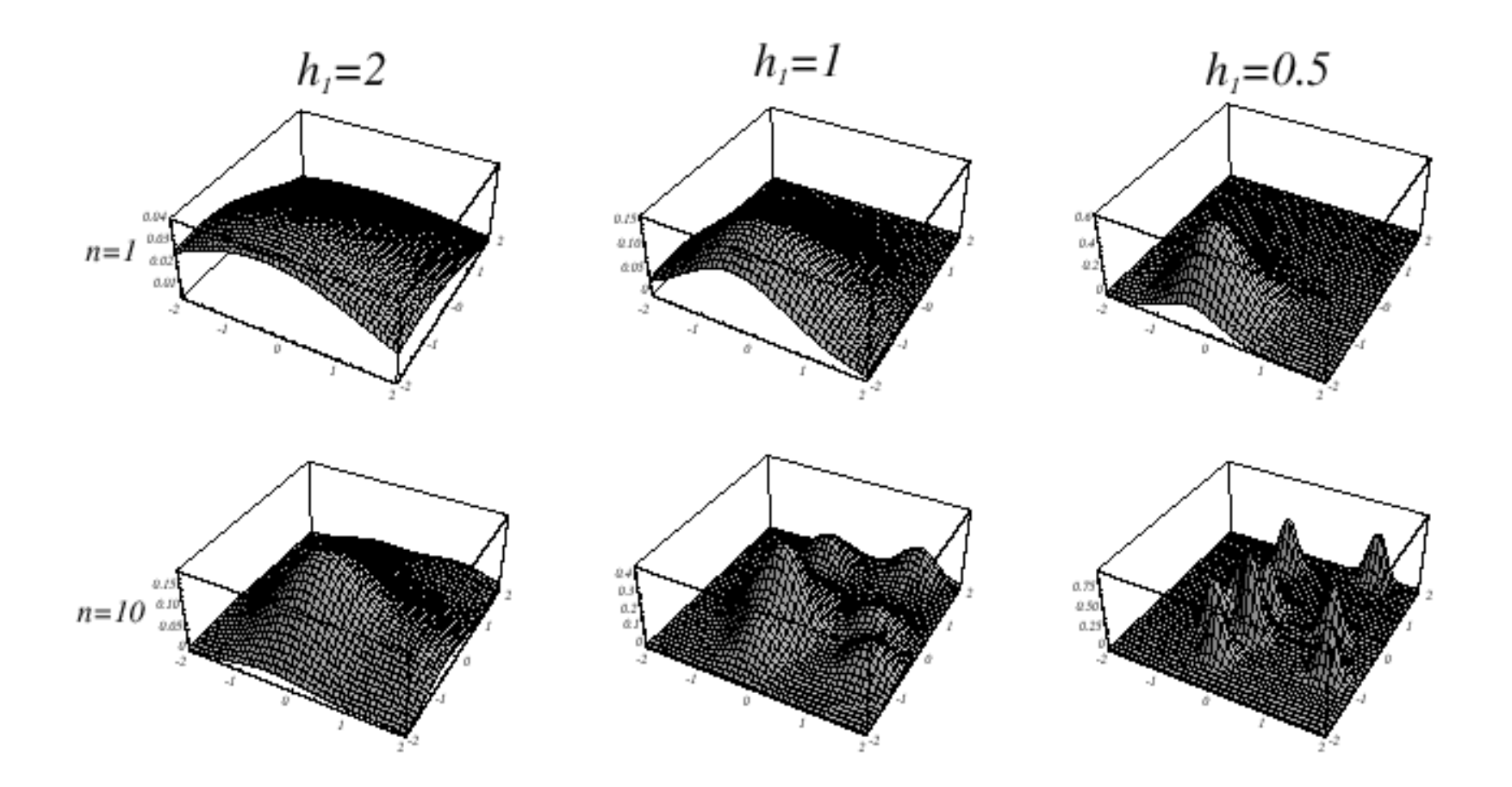

Asignatura: Reconocimiento de Patrones **<sup>35</sup>**

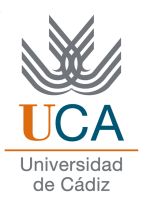

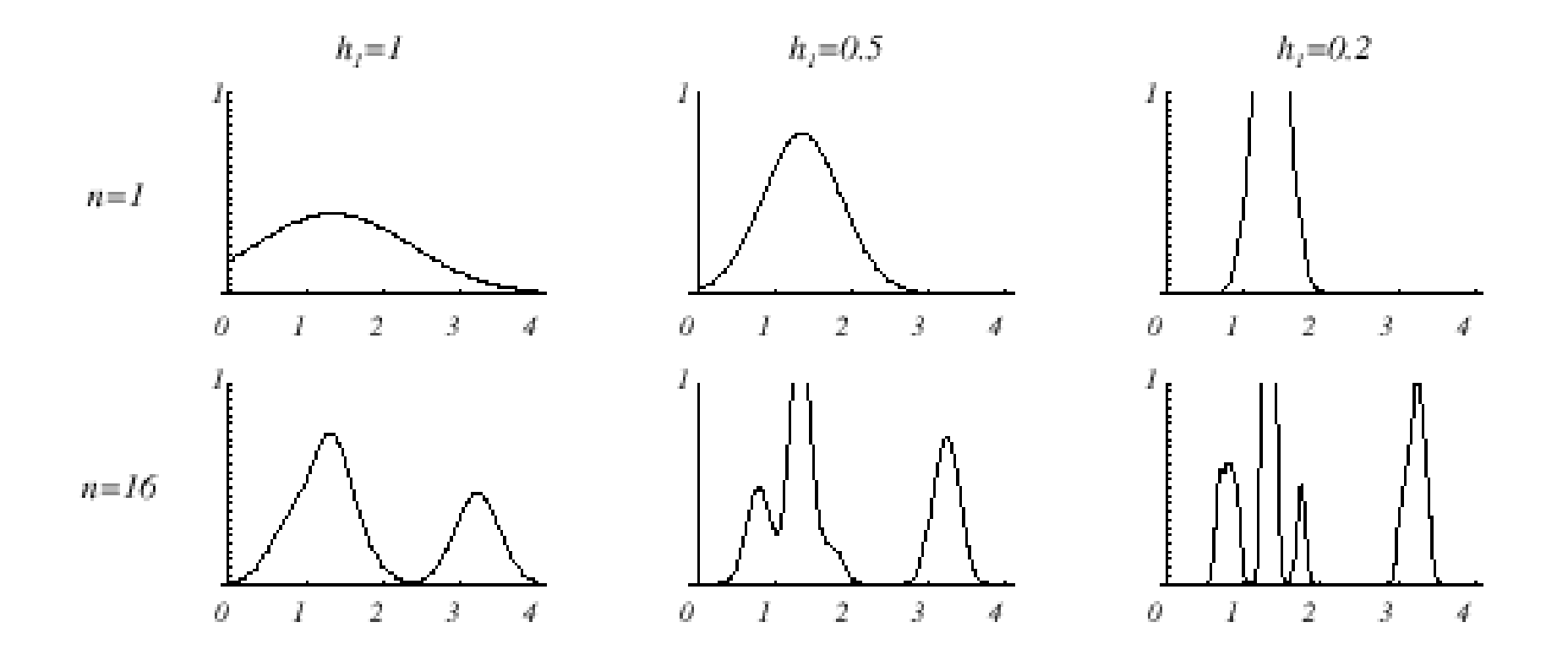

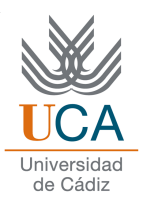

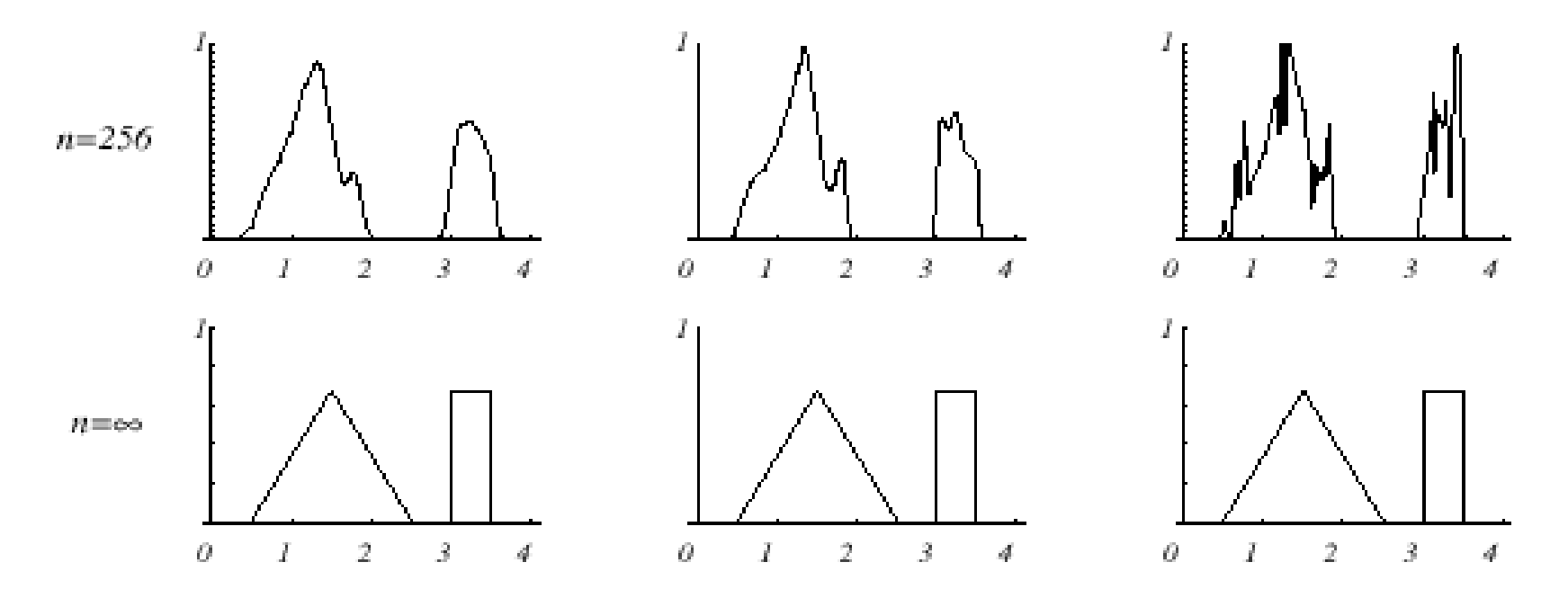

FIGURE 4.7. Parzen-window estimates of a bimodal distribution using different window widths and numbers of samples. Note particularly that the  $n = \infty$  estimates are the same (and match the true distribution), regardless of window width. From: Richard O. Duda, Peter E. Hart, and David G. Stork, Pattern Classification. Copyright © 2001 by John Wiley & Sons, Inc.

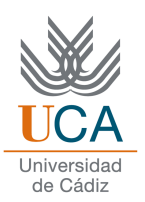

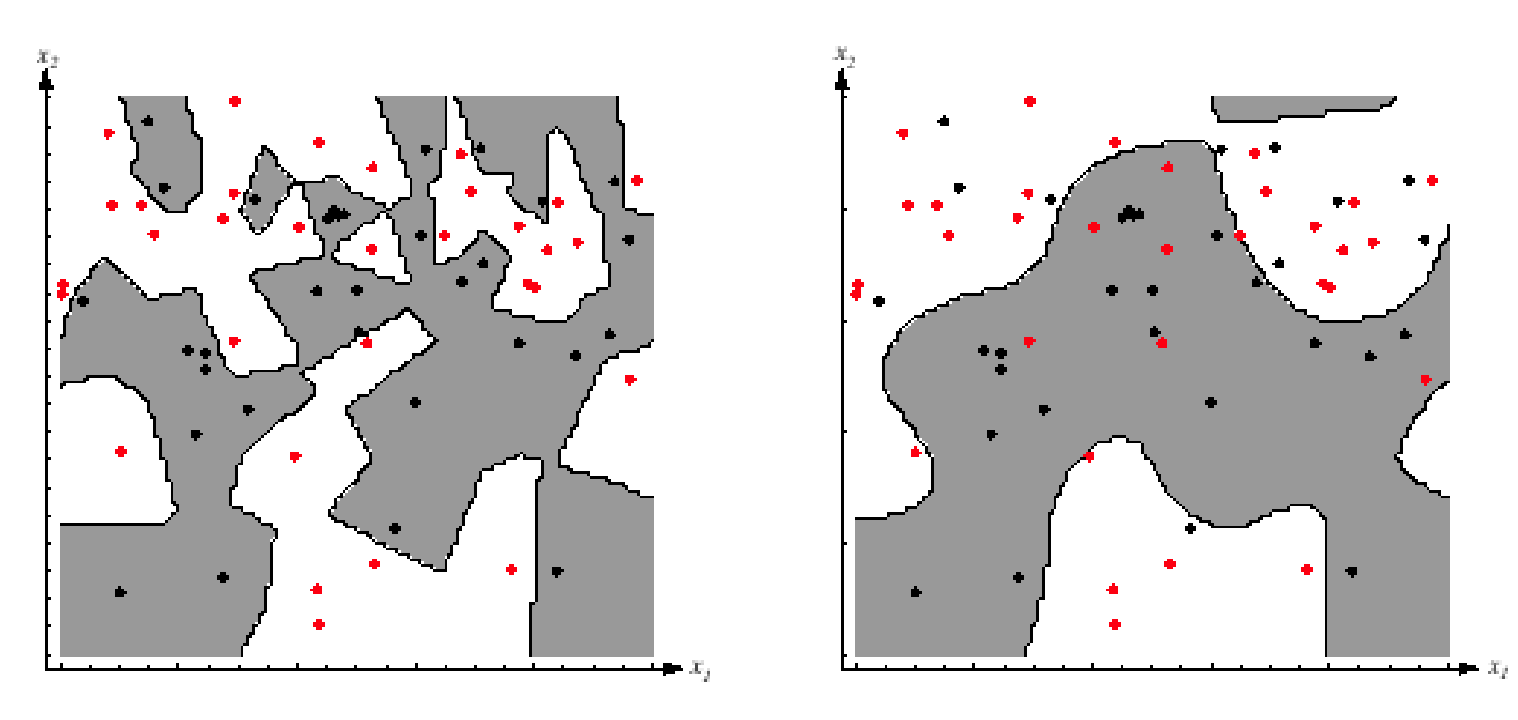

**FIGURE 4.8.** The decision boundaries in a two-dimensional Parzen-window dichotomizer depend on the window width  $h$ . At the left a small  $h$  leads to boundaries that are more complicated than for large  $h$  on same data set, shown at the right. Apparently, for these data a small  $h$  would be appropriate for the upper region, while a large  $h$  would be appropriate for the lower region; no single window width is ideal overall. From: Richard O. Duda, Peter E. Hart, and David G. Stork, Pattern Classification. Copyright © 2001 by John Wiley & Sons, Inc.

### Semi-parametric methods

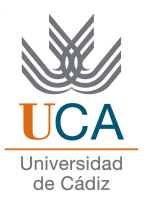

**They consist of somewhere between parametric and** nonparametric methods

They are based on parametric methods applied at various points centered calculated nonparametrically space fromthe data

**To apply these methods must be known a clustering** algorithm, for example, the k-means.

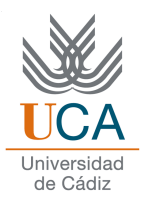

 $\Box$ K-means is one of the simplest unsupervised learning algorithms that solve the well known clustering problem.

- $\Box$ The procedure follows a simple and easy way to classify a given data set through <sup>a</sup> certain number of clusters (assume <sup>k</sup> clusters) fixed <sup>a</sup> priori.
- This algorithm aims at minimizing an *objective function*, in this case a squared error function. The objective function:

$$
J = \sum_{j=1}^{k} \sum_{i=1}^{n} ||x_i^{(j)} - c_j||^2
$$

where  $||x_i^{(j)} - c_i||^2$  is a chosen  $\|x_i^{(j)} - c_j\|^2$  is a chosen distance measure between a data point and the cluster center , is an indicator of the distance of the *<sup>n</sup>* data points from their respective cluster centers.

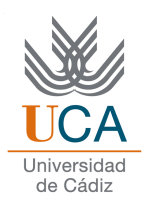

- 1. Place K points into the space represented by the objects that are being clustered. These points represent initial group centroids
- 2. Assign each object to the group that has the closest centroid
- 3. When all objects have been assigned, recalculate the positions of the <sup>K</sup> centroids
- 4. Repeat Steps 2 and 3 until the centroids no longer move. This produces <sup>a</sup> separation of the objects into groups from which the metric to be<br>minimized.can.be.calculated minimized can be calculated*.*

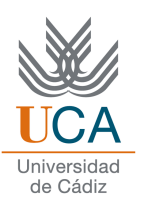

 $\Box K$  = # of clusters (given); one "mean" per cluster Initialize means (e.g. by <sup>p</sup>icking <sup>k</sup> samples at random)

 $\Box$  Iterate:

 $\Box(1)$  assign each point to nearest mean

 $\Box$ (2) move "mean" to center of its cluster.

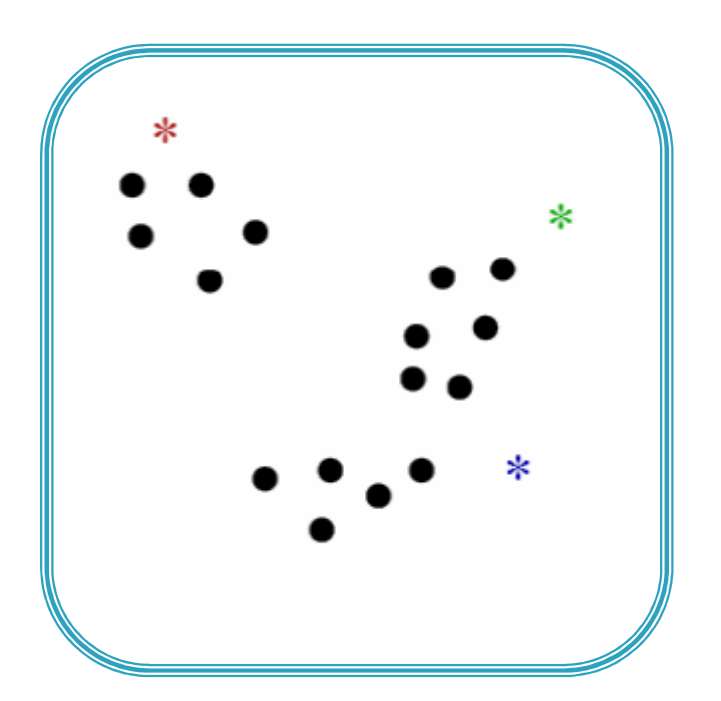

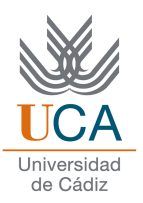

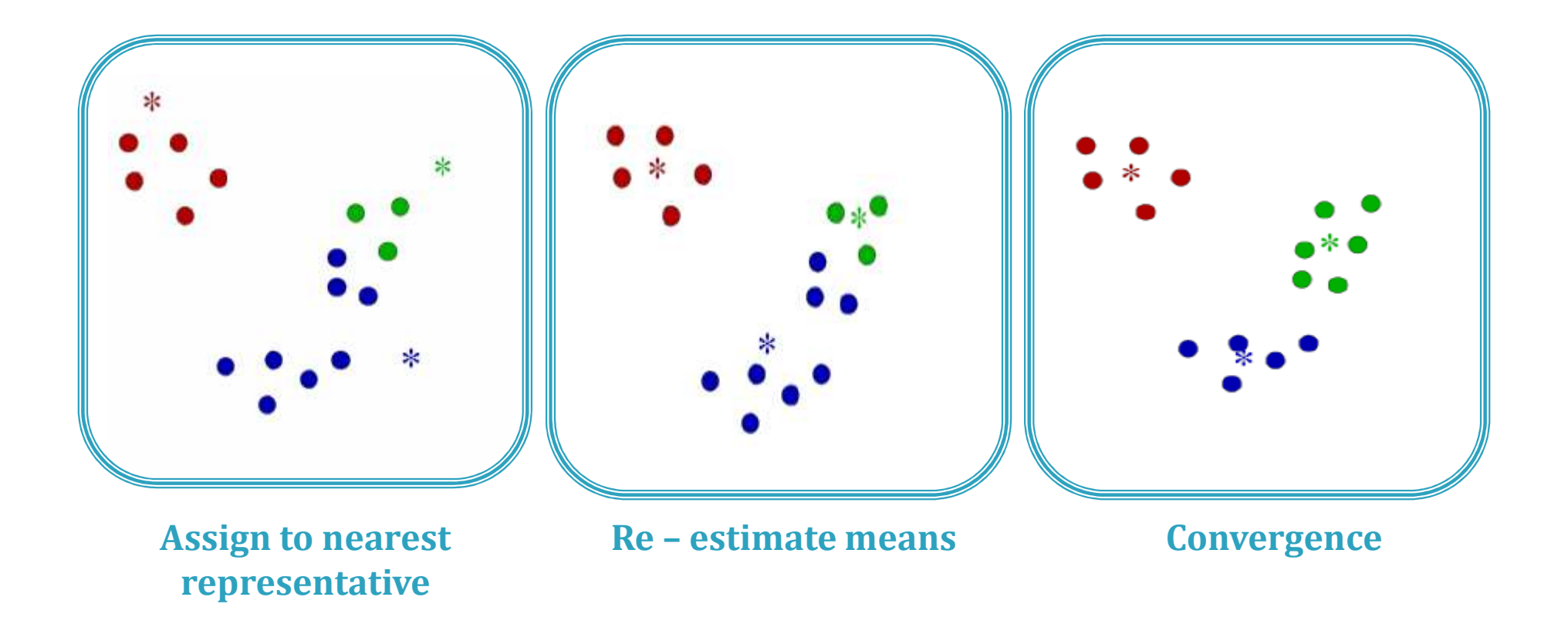

### OPTIMAL DECISION BOUNDARY

Asignatura: Reconocimiento de Patrones **<sup>44</sup>**

#### Introduction

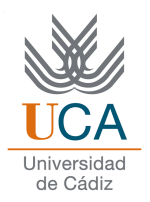

- 1. Defining p.d.f equation of Class <sup>1</sup>
- 2. Defining p.d.f equation of Class <sup>2</sup>
- 3. Equalizing the two equations and solve the equation in the variable x.

### **a) Two equiprobable classes. Normal distribution 1D , σ<sub>1</sub>=σ<sub>2</sub>=σ**

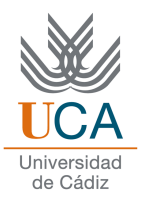

**□** We suppose that:

- a) P(X|w<sub>1</sub>)=*N*(μ<sub>1</sub>,σ<sup>2</sup>) P(X|w<sub>2</sub>)=*N*(μ<sub>2</sub>,σ<sup>2</sup>)
- b)  $P(w_1) = P(w_2) = 0.5$

 $\Box$  The decision boundary must satisfy that:

 $P(X|W_1)^*P(W_1)=P(X|W_2)^*P(W_2)$ 

Applying logarithms:

$$
\ln(P(w_1)) - 0.5 \cdot \ln(2\pi\sigma^2) - \frac{(x - \mu_1)^2}{2\sigma^2} = \ln(P(w_2)) - 0.5 \cdot \ln(2\pi\sigma^2) - \frac{(x - \mu_2)^2}{2\sigma^2}
$$

And developing the equation:

$$
(x - \mu_1)^2 = (x - \mu_2)^2
$$

### b) Two classes, Normal distribution 1D

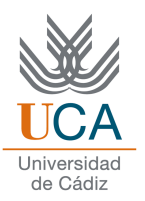

 $\Box$  The decision boundary must satisfy that:

 $P(X|W_1)^*P(W_1)=P(X|W_2)^*P(W_2)$ 

Applying logarithm and removing the same terms:

$$
\ln(P(w_1)) - \ln(\sigma_1) - \frac{(x - \mu_1)^2}{2\sigma_1^2} = \ln(P(w_2)) - \ln(\sigma_2) - \frac{(x - \mu_2)^2}{2\sigma_2^2}
$$

Developing, the solution is the equation  $Ax^2+Bx+C=0$ , where:

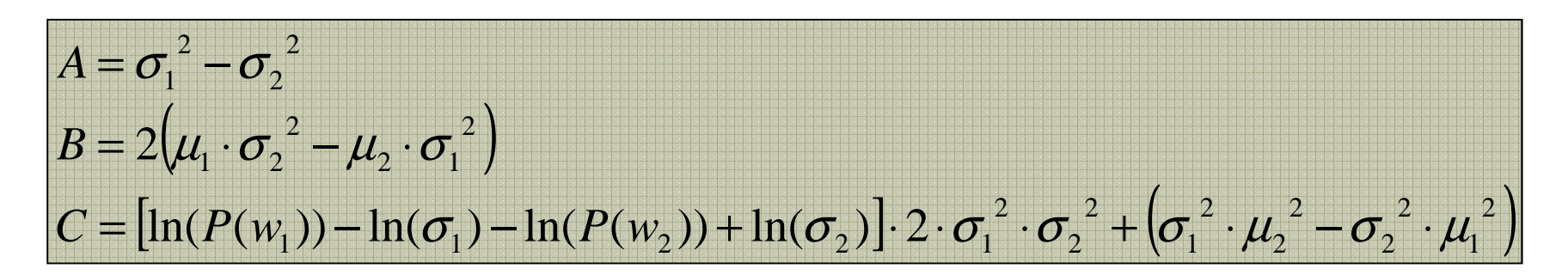

### Matlab example

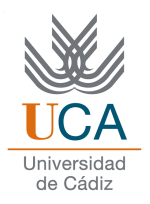

```
m1 = 3; s1 = 2; m2 = 5; s2=3;

x=[m1+s1*randn(1,30) m2+s2*randn(1,20)]; y = \sqrt{\frac{1}{30}} 2<sup>*</sup>ones(1,20)];
```

```
indices1=find(y==1); indices2=find(y==2);
m1=mean(x(indices1)); m2=mean(x(indices2));
s1=std(x(indices1)); s2=std(x(indices2));
Pw1=length(indices1)/length(y);
Pw2=length(indices2)/length(y);
```

```
A=s1*s1-s2*s2:

B=2*(m1*s2*s2-m2*s1*s1);
C=2*s1*s1*s2*s2*(log(Pw1)-log(Pw2)- log(s1)+log(s2))+s1*s1*m2*m2-s2*s2*m1*m1;x1=(-B+sqrt(B*B-4*A*C))/2/A

x2=(-B-sqrt(B*B-4*A*C))/2/A
```

```
I=-9:0.01:9;plot(I,Pw1*normpdf(I,m1,s1));hold on;plot(I,Pw2*normpdf(I,m2,s2),'r');hold off;
```
## Multivariate normal distribution

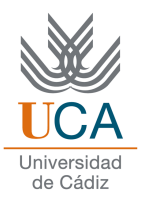

### **□** Density function:

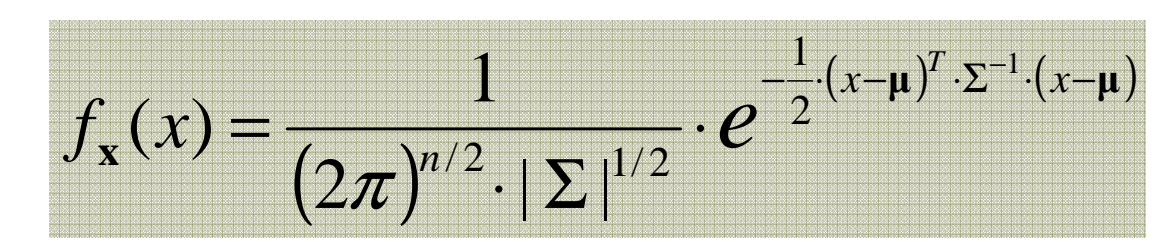

 $\mathbf{\Sigma}_{n \times n}$  = Covariance matrix, defined as:

$$
\Sigma = E[(\mathbf{X} - \boldsymbol{\mu})(\mathbf{X} - \boldsymbol{\mu})^T] = \begin{bmatrix} \sigma_1^2 & c_{12} & \dots & c_{1n} \\ c_{12} & \sigma_2^2 & \dots & c_{2n} \\ \dots & \dots & \dots & \dots \\ c_{1n} & c_{2n} & \dots & \sigma_n^2 \end{bmatrix}
$$

$$
c_{ij} = E[(X_i - \mu_i)(X_j - \mu_j)]
$$

## Multivariate normal distribution

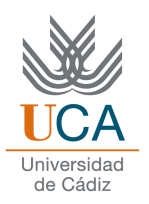

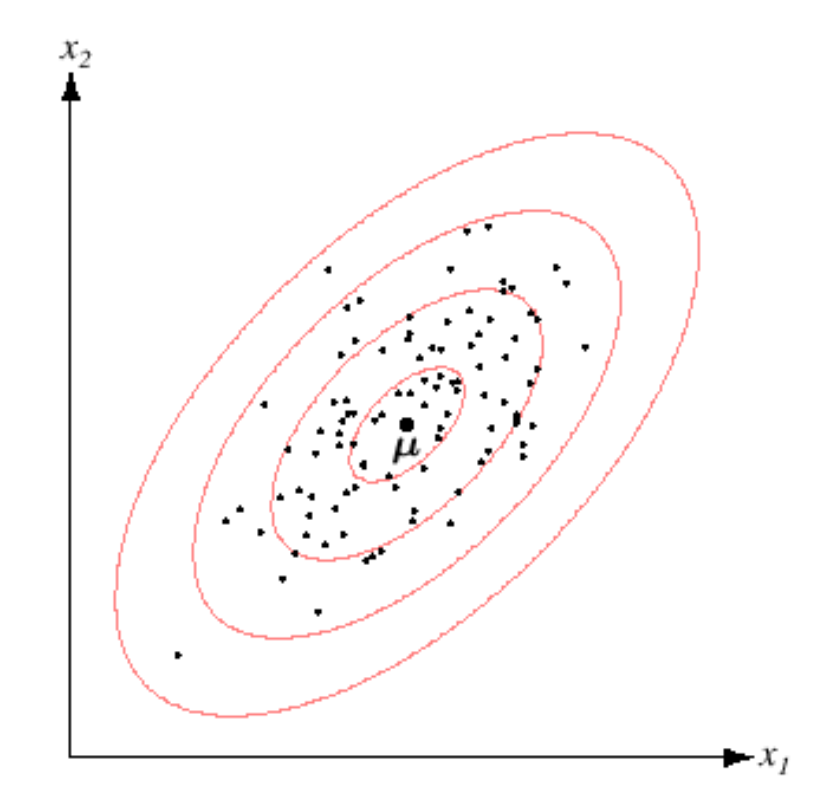

FIGURE 2.9. Samples drawn from a two-dimensional Gaussian lie in a cloud centered on the mean  $\mu$ . The ellipses show lines of equal probability density of the Gaussian. From: Richard O. Duda, Peter E. Hart, and David G. Stork, Pattern Classification. Copyright © 2001 by John Wiley & Sons, Inc.

### Covariance matrix examples

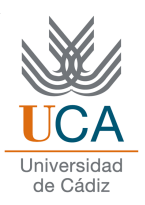

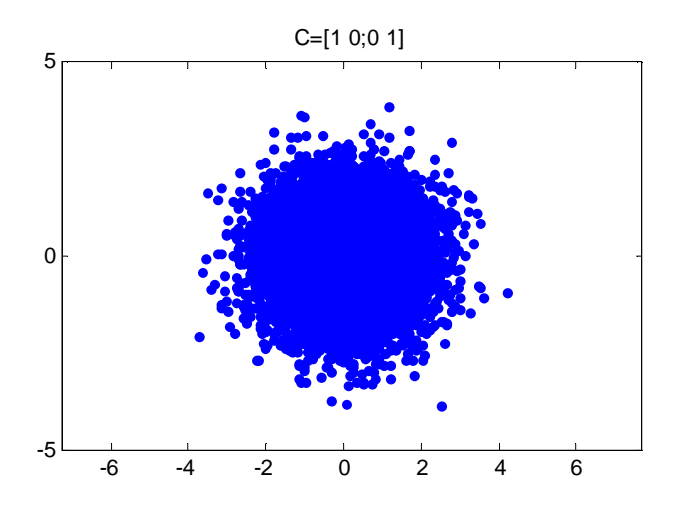

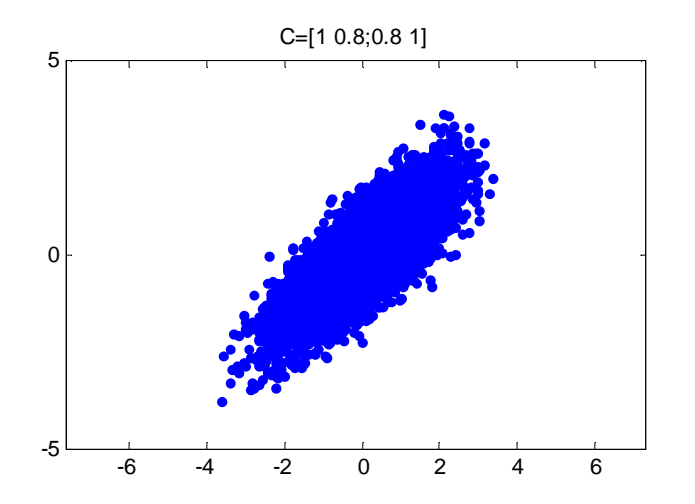

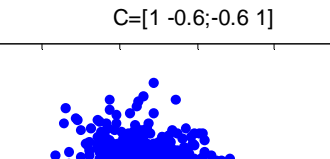

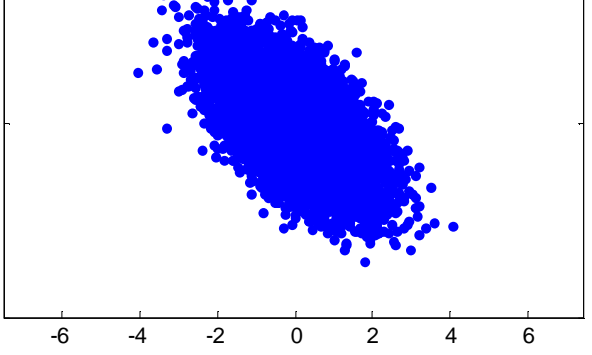

C=[0.5 -0.3;-0.3 0.5]

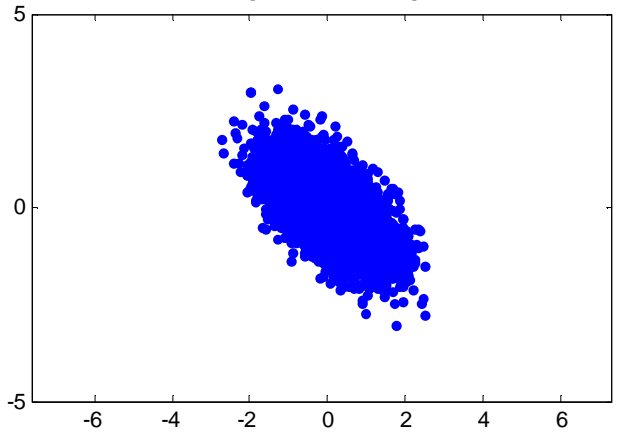

-5

 $\Omega$ 

5

### Multivariate normal distribution (in this e bivariate)

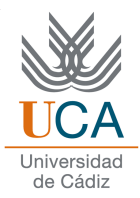

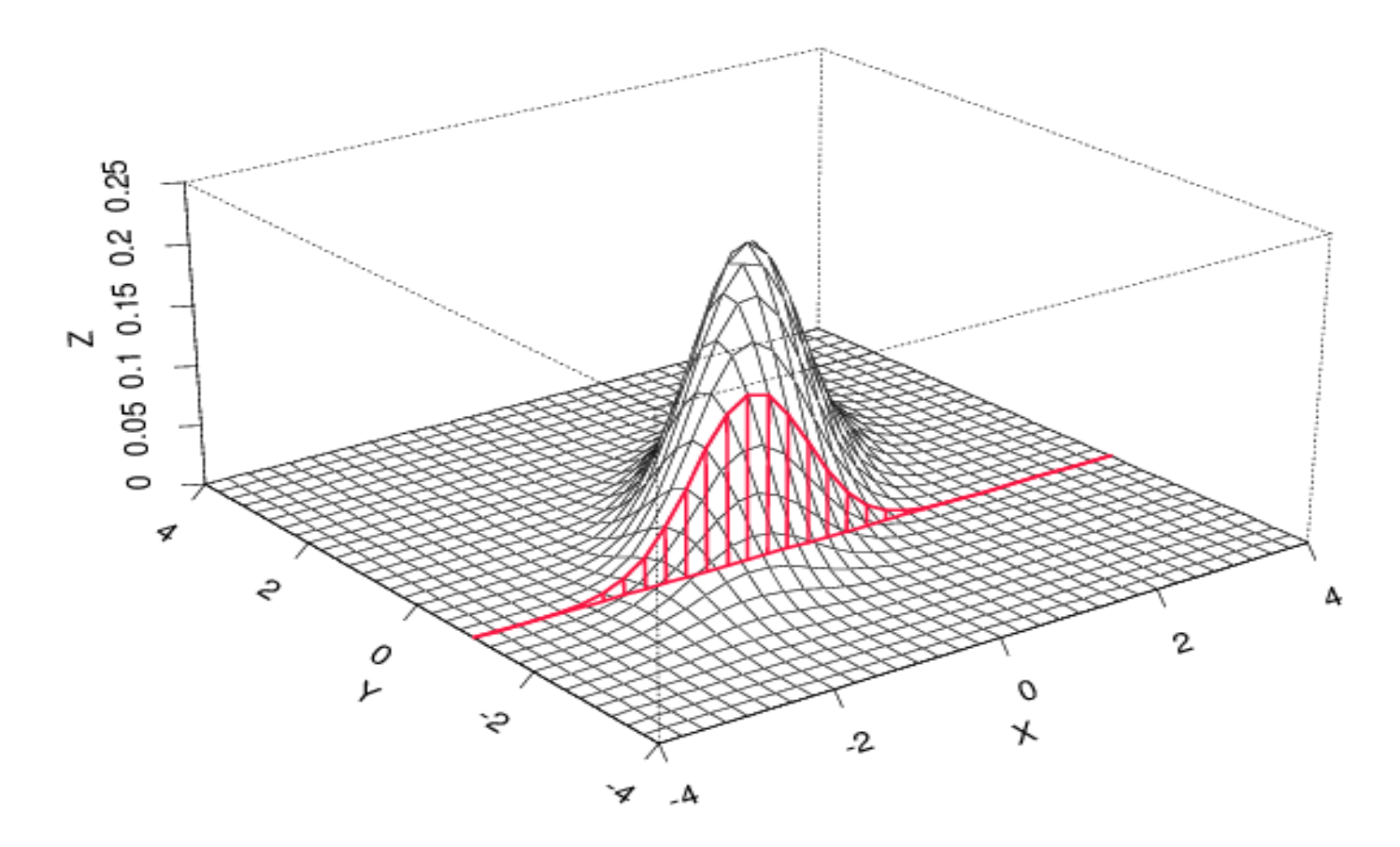

In red,  $P(X|Y=-1)$  is drawn

Asignatura: Reconocimiento de Patrones **<sup>52</sup>**

### How to generate data and visualize 2D Gaussian pdf?

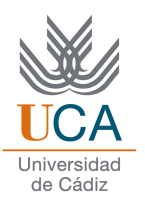

 $[x, y] = meshgrid(-3:0.1:3);$  $m1 = [0;0];$   $C1 = [1 - 0.9; -0.9 1];$ m2 = [0.5;0.9]; C2 = [0.7 0.3;0.3 0.7];

```
D1 = m\nunpdf([x(:) \ y(:)], m1, C1);
D1=reshape(D1,size(x));

D2 = mvnpdf([x(:) y(:)],m2',C2);two functions:D2=reshape(D2,size(x));
```
**Use either of these** 

- **- mvnpdf**
- **- randnorm**

```
close all
mesh(D1);hold on;
mesh(D2);hold off;
figure, mesh(double(D1>D2))
```
# 2D Gaussians – Covariance matrix

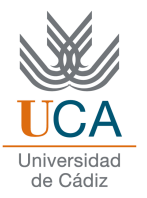

- $\Box$ It is the generalization to higher dimensions of the concept of variance
- $\Box$ The covariance matrix is a matrix which contains the variance between the elements of <sup>a</sup> vector

$$
\Sigma = \begin{bmatrix}\nE[(X_1 - \mu_1)(X_1 - \mu_1)] & E[(X_1 - \mu_1)(X_2 - \mu_2)] & \cdots & E[(X_1 - \mu_1)(X_n - \mu_n)] \\
E[(X_2 - \mu_2)(X_1 - \mu_1)] & E[(X_2 - \mu_2)(X_2 - \mu_2)] & \cdots & E[(X_2 - \mu_2)(X_n - \mu_n)] \\
\vdots & \vdots & \ddots & \vdots \\
E[(X_n - \mu_n)(X_1 - \mu_1)] & E[(X_n - \mu_n)(X_2 - \mu_2)] & \cdots & E[(X_n - \mu_n)(X_n - \mu_n)]\n\end{bmatrix}
$$

### 2D Gaussians

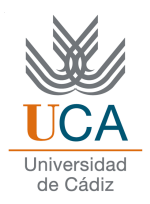

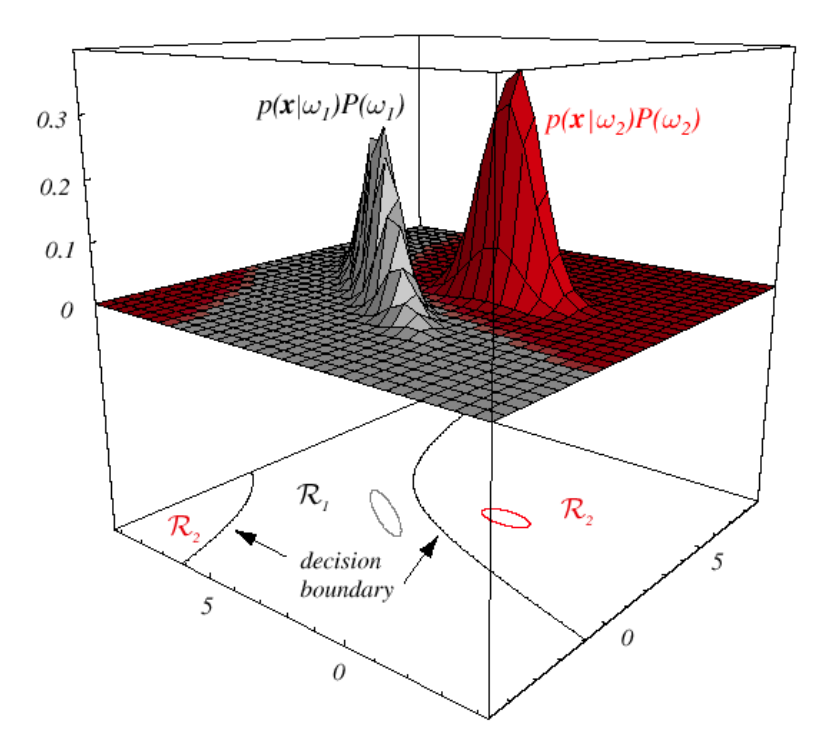

FIGURE 2.6. In this two-dimensional two-category classifier, the probability densities are Gaussian, the decision boundary consists of two hyperbolas, and thus the decision region  $\mathcal{R}_2$  is not simply connected. The ellipses mark where the density is  $1/e$  times that at the peak of the distribution. From: Richard O. Duda, Peter E. Hart, and David G. Stork, Pattern Classification. Copyright © 2001 by John Wiley & Sons, Inc.

#### Optimal boundary 2 equiprobable classes, N-dimension normal distribution,  $C1 = C2 = C$

**□** We supose that:

- a)  $P(X|w_1) = N(\mu_1, C)$  ;  $P(X|w_2) = N(\mu_2, C)$
- b)  $P(w_1) = P(w_2) = 0.5$

 $\Box$  The decision boundary must satisfy that:

 $P(X|W_1)^*P(W_1)=P(X|W_2)^*P(W_2)$ 

Applying logartihm:

$$
\ln(P(w_1)) - 0.5 \cdot \ln(2\pi \cdot |C|) - \frac{(x - \mu_1)^{\cdot} \cdot C^{-1} \cdot (x - \mu_1)}{2} = \ln(P(w_2)) - 0.5 \cdot \ln(2\pi \cdot |C|) - \frac{(x - \mu_2)^{\cdot} \cdot C^{-1} \cdot (x - \mu_2)}{2}
$$

Developing:

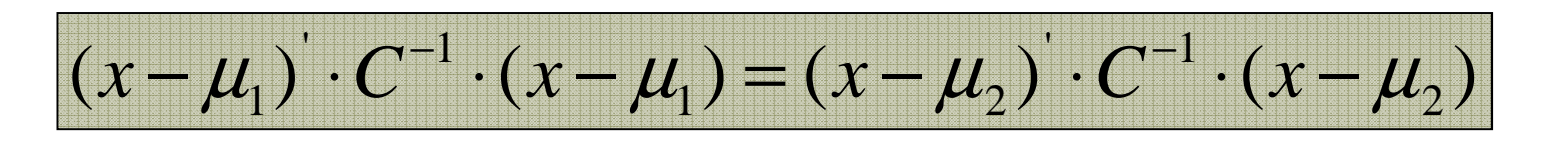

### Example 1: Different means and samecovariance

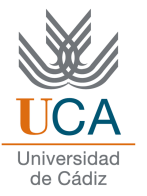

**m1=[2;2]; m2=[-2;1]; C1=[1 0;0 1]; C2=[1 0;0 1];x=[randnorm(m1,C1,1000) randnorm(m2,C2,1000)];y=[zeros(1,1000) ones(1,1000)];plotpat(x,y);hold on;plotbon(m1,C1,m2,C2,'b');axis([-4 6 -4 6])**2345 $6 -$ 

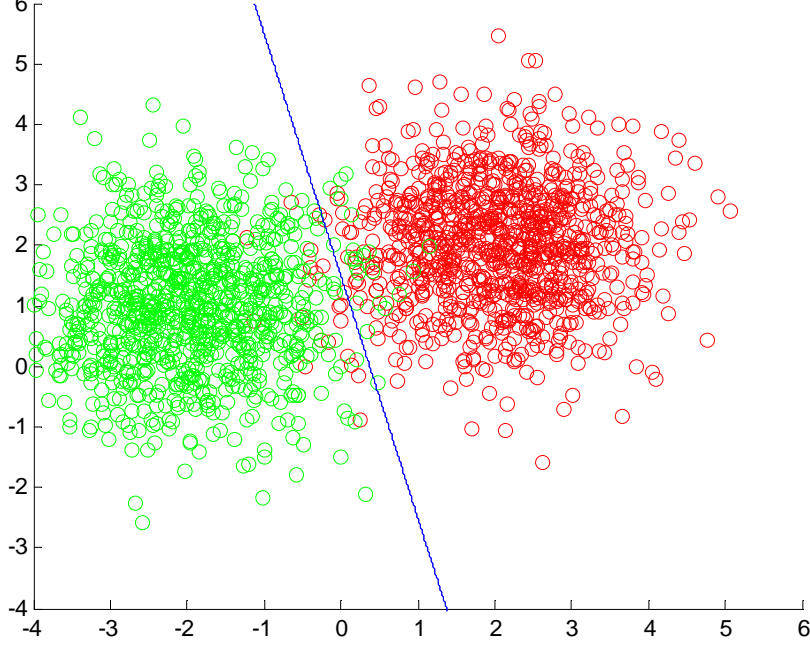

### **Example 2: proportional covariance mat** and same means

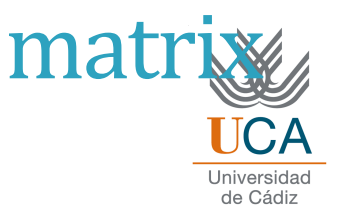

```
m1=[1;1]; m2=[1;1]; C1=[1 0;0 1]; C2=[0.5 0;0 0.5];x=[randnorm(m1,C1,1000) randnorm(m2,C2,1000)];y=[zeros(1,1000) ones(1,1000)];plotpat(x,y);hold on;plotbon(m1,C1,m2,C2,'b');axis([-4 6 -4 6])123456r
```
-4

-4

-3

-2

-1

0

-3 -2 -1 <sup>0</sup> <sup>1</sup> <sup>2</sup> <sup>3</sup> <sup>4</sup> <sup>5</sup> <sup>6</sup>

### Example3: Different covariance matrix an same means

```
m1=[1;1]; m2=[1;1]; C1=[1 0;0 1]; C2=[0.5 0.2;0.2 0.3];x=[randnorm(m1,C1,1000) randnorm(m2,C2,1000)];y=[zeros(1,1000) ones(1,1000)];plotpat(x,y);hold on;plotbon(m1,C1,m2,C2,'b');axis([-4 6 -4 6])123456r
```
-4

-4

-3

 $-2$ 

-1

 $|0|$ 

-3 -2 -1 <sup>0</sup> <sup>1</sup> <sup>2</sup> <sup>3</sup> <sup>4</sup> <sup>5</sup> <sup>6</sup>

ം പ

#### Conclusions

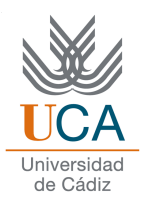

- □ Case 1. The optimal Bayesian classifier considering classes normally distributed, equiprobables, and the same covariance matrix is the minimum distance classifier considering the Euclidean distance. In this case, the boundary is <sup>a</sup> hyper <sup>p</sup>lane of dimension N-1 (a line in the 2Dcase)
- □ Case 2. When the covariance matrix varies between classes, the minimum distance classifier is obtained by considering<br>the Mehelanebia distance. In this case, the harder is a hyper the Mahalanobis distance. In this case, the border is <sup>a</sup> hyper quadratic (a conic in the 2D case)

### CLASSIFIER OF MINIMUM PREDICTION RISK

Asignatura: Reconocimiento de Patrones **<sup>61</sup>**

### Loss concept

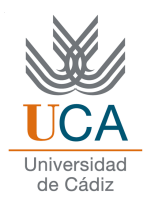

- $\Box$ Obviously, the cost of an error in a classification problem can be very different depending on the way in which it is committed.
	- □ Example: In the case of deciding whether a patient has cancer or not, depending on <sup>a</sup> number of symptoms, is much more serious to commit <sup>a</sup> false positive, that <sup>a</sup> false negative
- $\Box$  The loss function is defined as a matrix, where the element a<sub>ij</sub> is the cost of choosing the class *j* when the actual class is the *i*

#### $\mathbf{L}_{ij} = \mathbf{L} \left( \mathbf{w}_i, \mathbf{w}_j \right)$

The most common loss function is the "zero-loss" called, where  $L_{ii} = 0$  if  $i = j$  and 1 otherwise

### Prediction risk

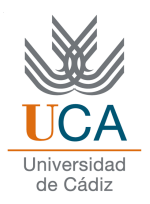

■ Since a given pattern *x* can belong to any of the *M* possible classes, the average risk to assign *<sup>x</sup>* to class *<sup>j</sup>* is defined as:

$$
r_j(x) = \sum_{i=1}^M L_{ij} \cdot p(w_i \mid x)
$$

 $\Box$  By Bayes theorem, and discarding the term P (x):

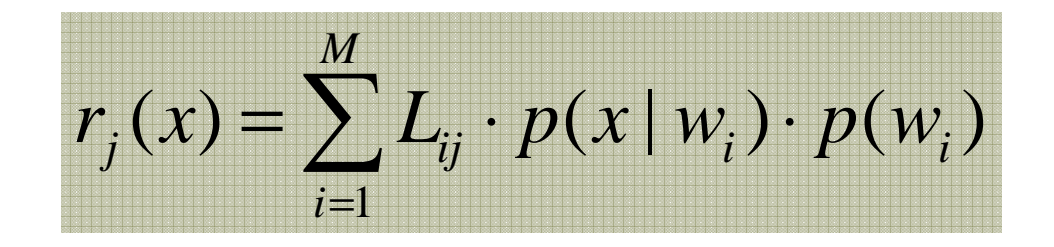

### Naive Bayes classifier based on the minimum risk prediction

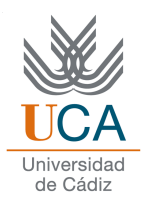

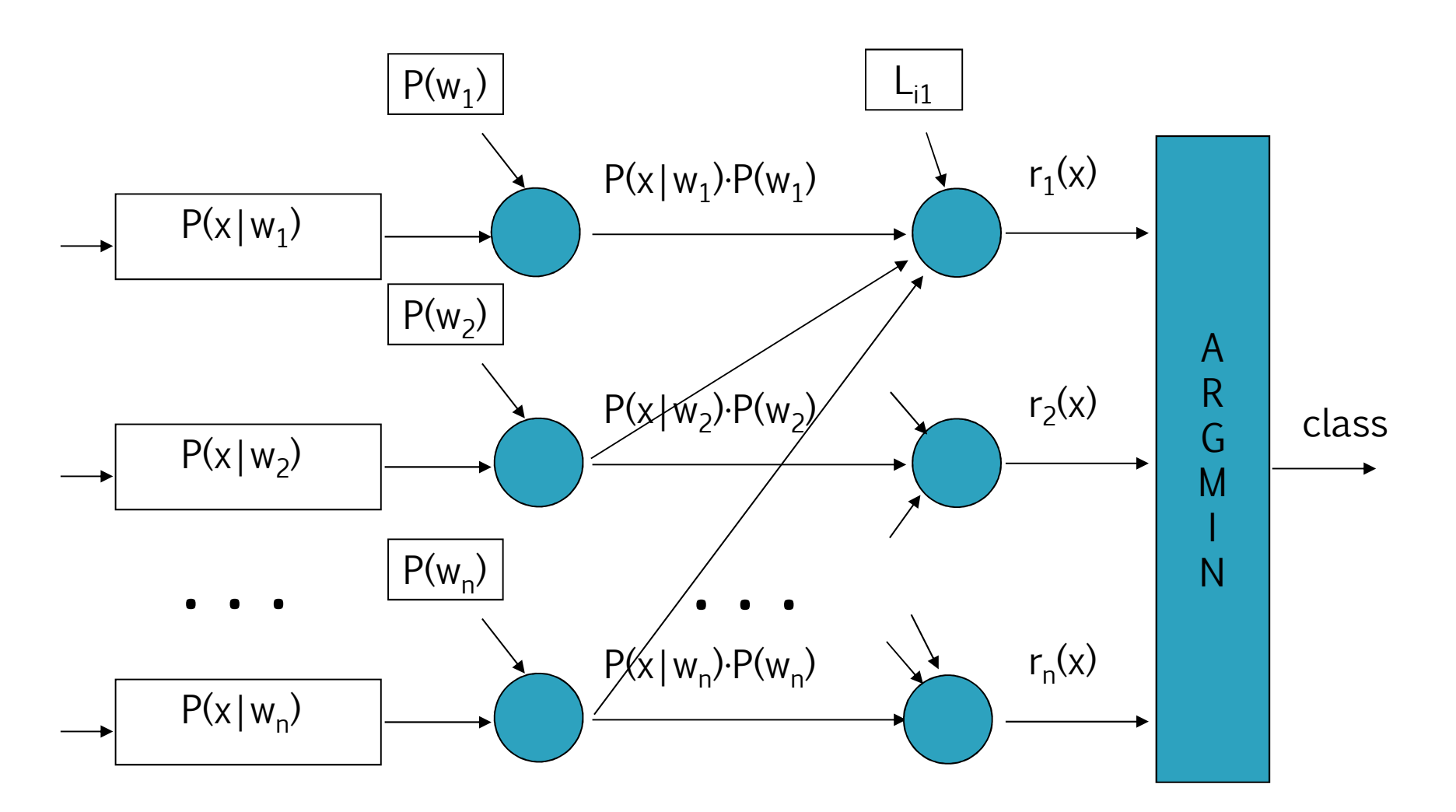

28/10/2014

Asignatura: Reconocimiento de Patrones **<sup>64</sup>**

### Loss function effect

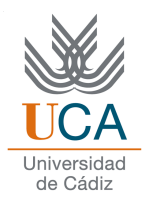

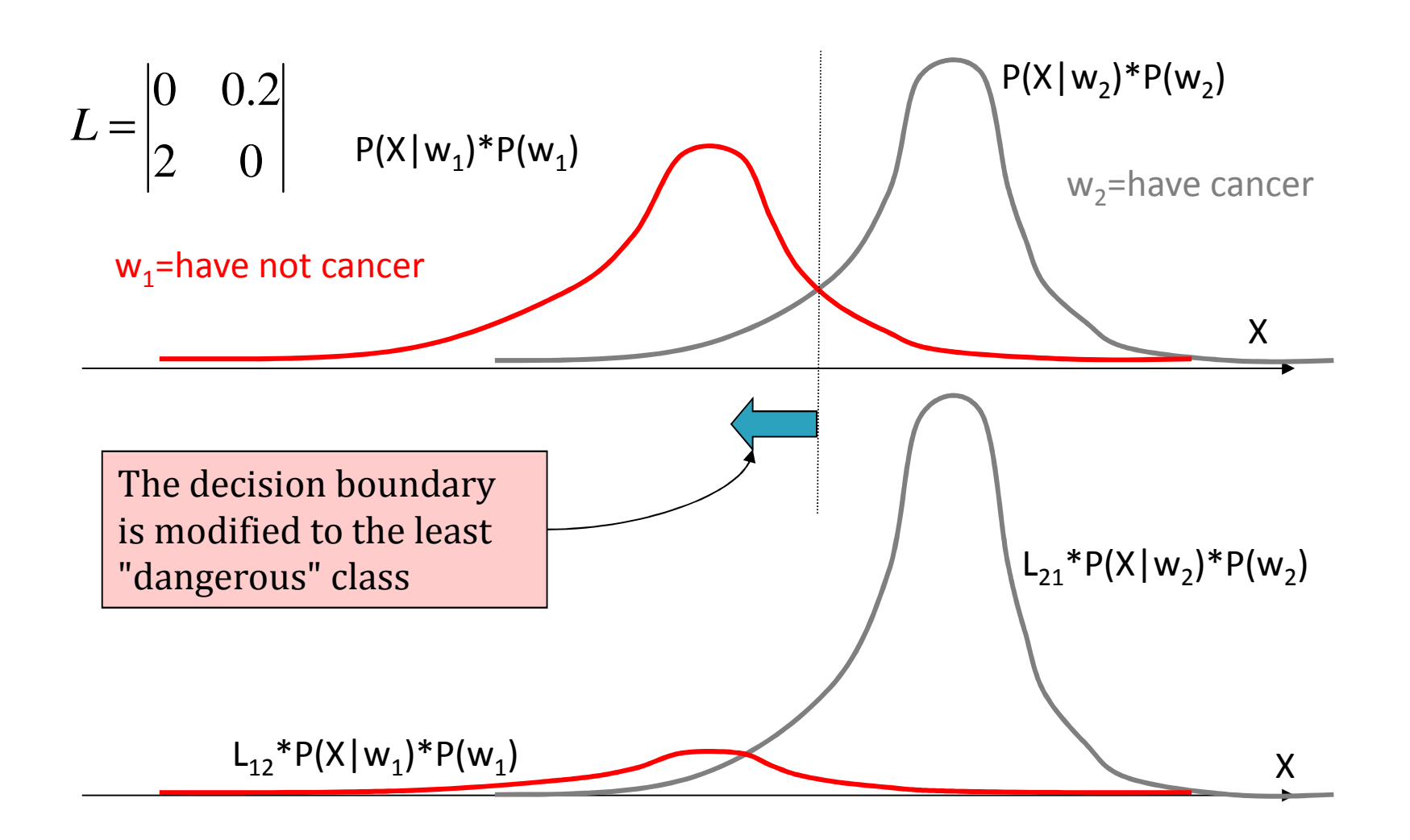